# **SEL 329 – CONVERSÃO ELETROMECÂNICA DE ENERGIA**

**Aula 19** 

# **Aula de Hoje**

Introdução à máquina de indução trifásica (MIT)

- $\triangleright$  Os enrolamentos do estator (armadura) são conectados a uma fonte de alimentação CA;
- $\blacktriangleright$  <sup>O</sup> fluxo produzido nos enrolamentos do estator, <sup>e</sup> que atravessa <sup>o</sup> entreferro <sup>e</sup> <sup>o</sup> rotor, é girante, com <sup>a</sup> velocidade síncrona da tensão de alimentação;
- $\blacktriangleright$ O fluxo girante (variável) induz tensão nos enrolamentos do rotor;

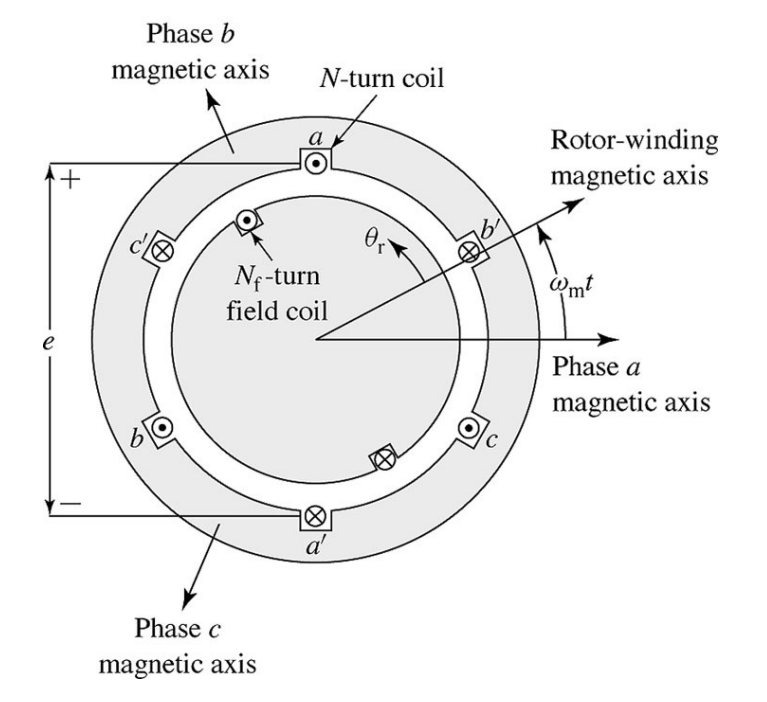

- Se os enrolamentos do rotor estiverem em curto-circuito, surgirão correntes induzidas;
- As correntes induzidas produzem uma segunda distribuição de fluxo no rotor;
- <sup>A</sup> produção de torque na máquina de indução ocorre devido <sup>à</sup> busca de alinhamento entre os fluxos girantes do estator <sup>e</sup> do rotor;

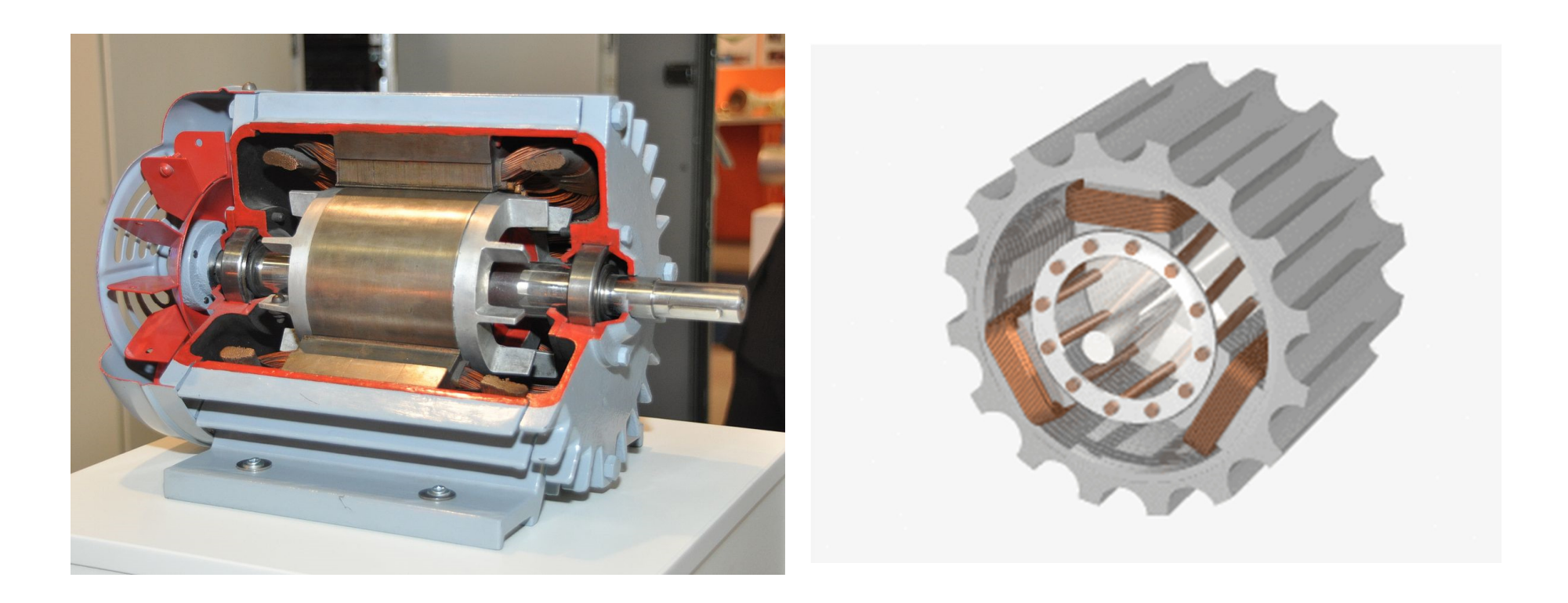

- A velocidade de regime do eixo nunca será síncrona com o campo girante do estator, pois assim, <sup>o</sup> enrolamento do rotor estariasujeito <sup>a</sup> fluxo magnético constante, <sup>e</sup> não haveria correntesinduzidas, e nem torque; (60 Hz  $\rightarrow$  377 rad/s  $\rightarrow$  3600 rpm)
- Por isso, <sup>o</sup> motor de indução sempre <sup>g</sup>ira um pouco abaixo da velocidade síncrona, <sup>e</sup> é denominado motor assíncrono.
- $\triangleright$  Um único enrolamento é alimentado por corrente alternada, o outro enrolamento (do rotor) é alimentado por indução;

 <sup>O</sup> enrolamento do rotor pode ser bobinado como <sup>o</sup> do estator, ou em forma de gaiola, formado por barras metálicas acomodadas nas ranhuras do rotor <sup>e</sup> curto-circuitadas nos finais por anéismetálicos (cobre ou alumínio);

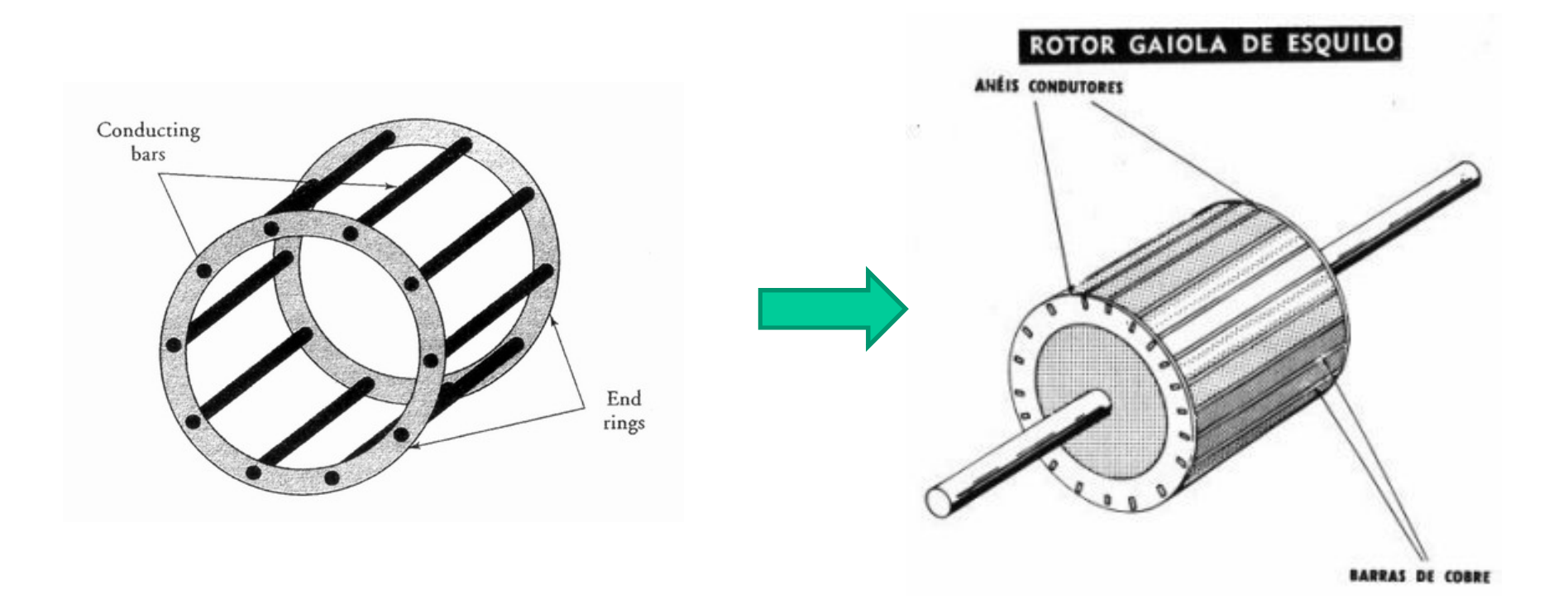

Rotor bobinado

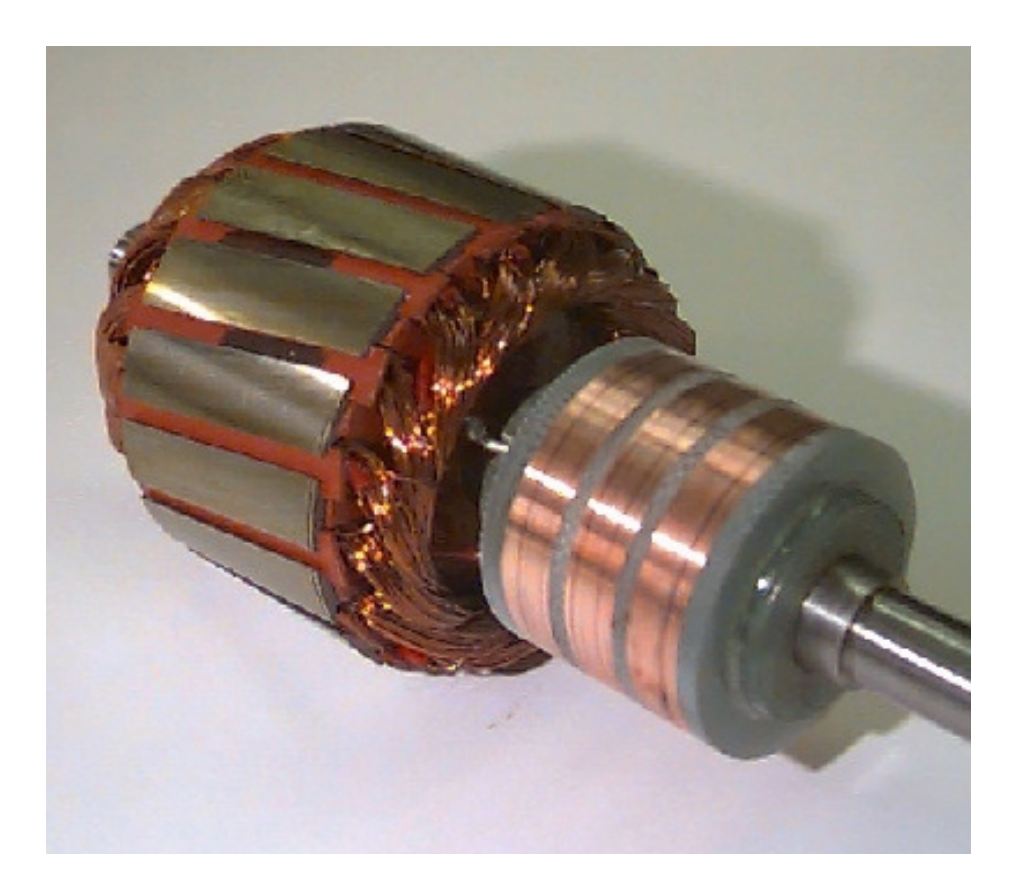

# **Uso de MITs**

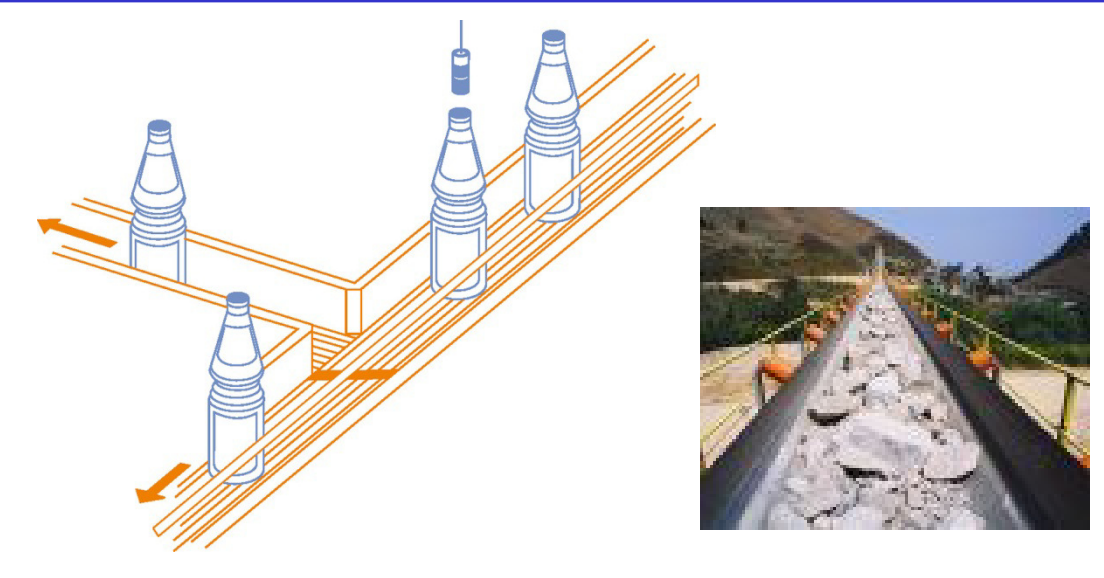

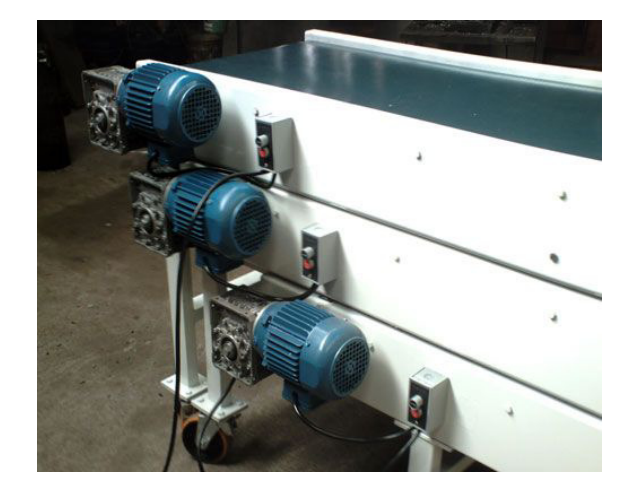

#### ELEVADOR PERSONAS Y MATERIALES EPM-1500/150

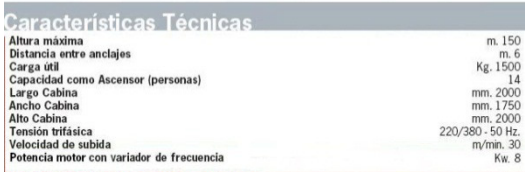

FRENO DE EMERGENCIA CENTRÍFUGO-MECÁNICO

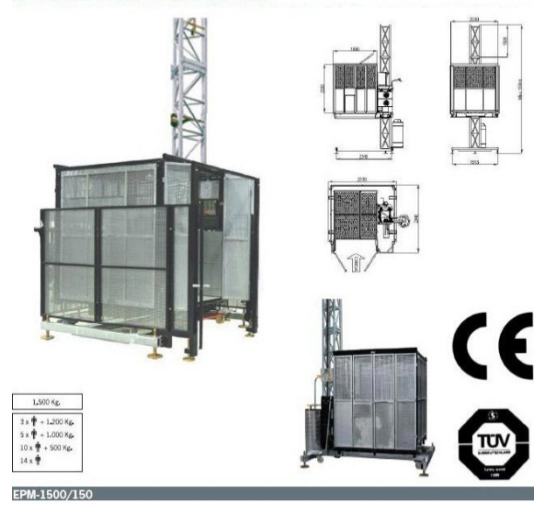

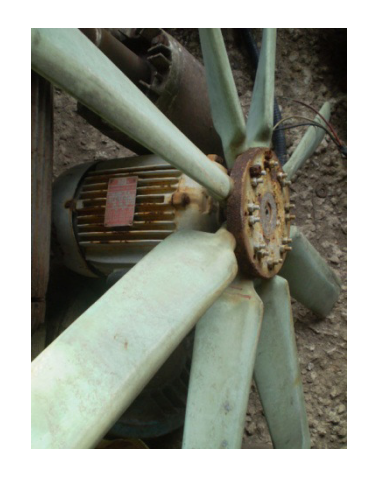

Em países industrializados de 40 a 75% da carga é formada por motores de indução

# **Uso de MITs – Turbinas Eólicas**

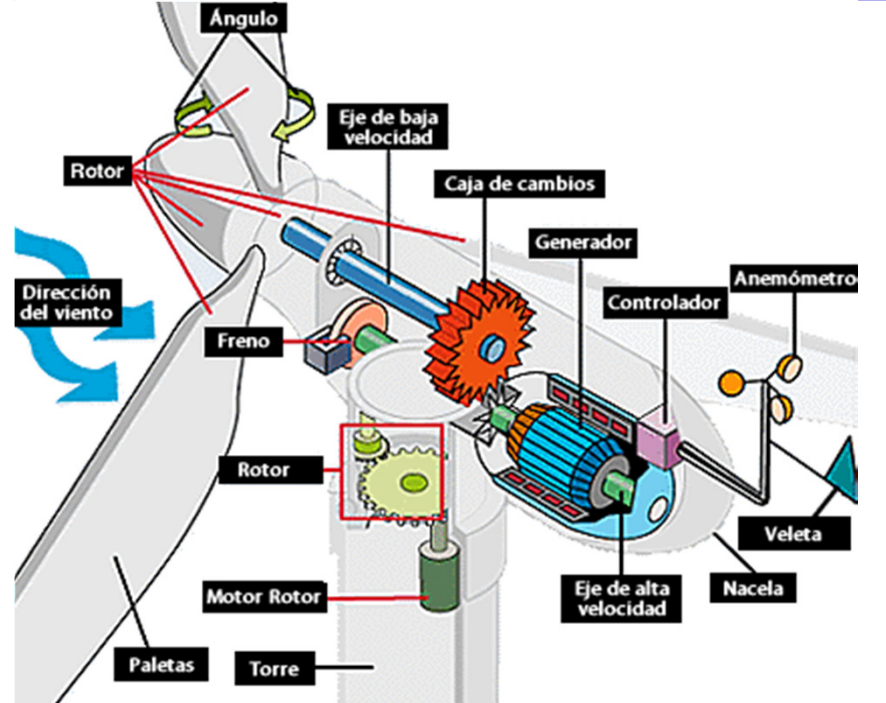

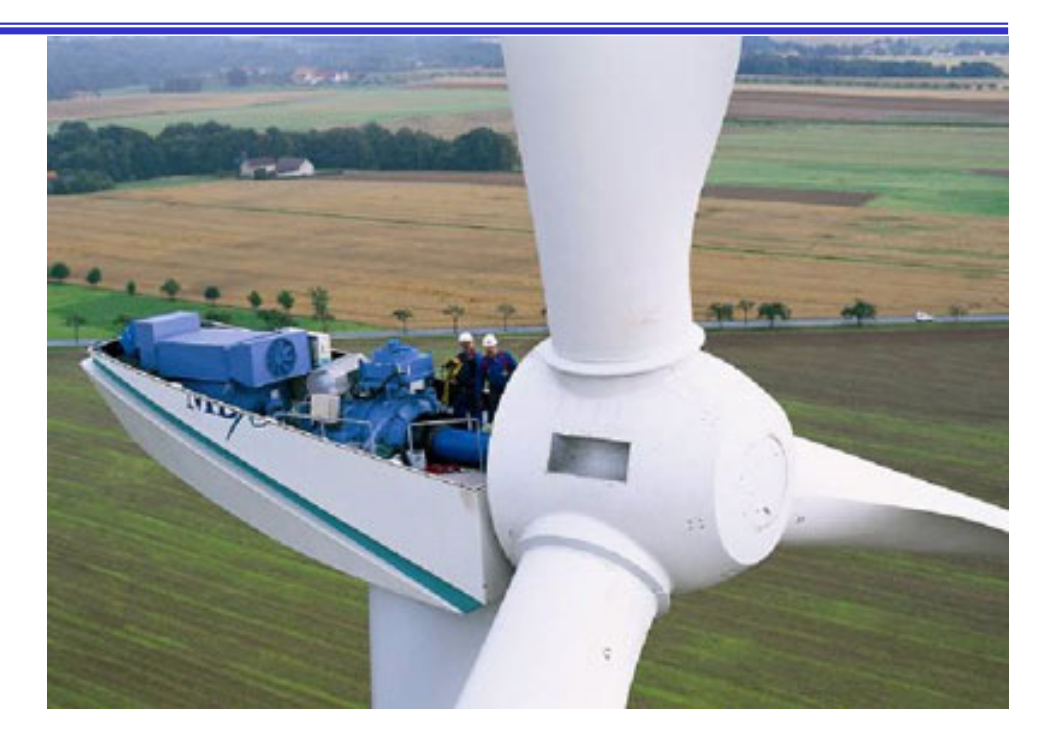

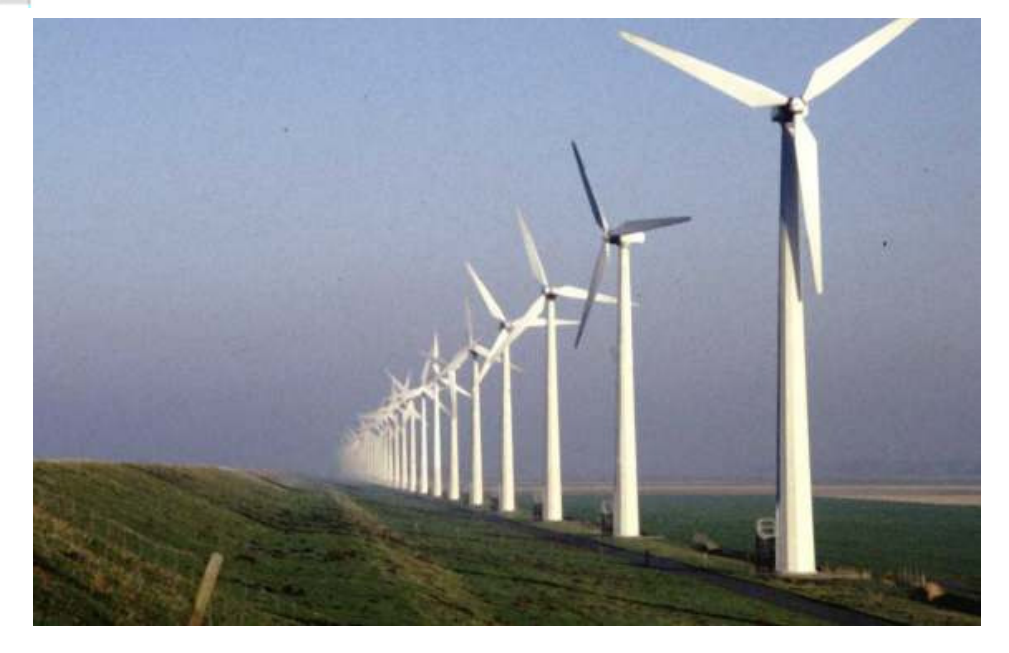

# **MIT - Estator**

- Estator com enrolamento trifásico. Cada bobina é posicionada a 120<sup>o</sup> da outra e é alimentada por um sistema trifásico. Podem ser conectadas à fonte elétrica em <sup>Y</sup> ou <sup>∆</sup>;
- > Produz um campo girante no entreferro, com a mesma frequência da tensão de alimentação;
- $\triangleright$  O campo girante induz tensão no enrolamento do rotor, o qual não <sup>é</sup> alimentado diretamente, mas por INDUÇÃO;

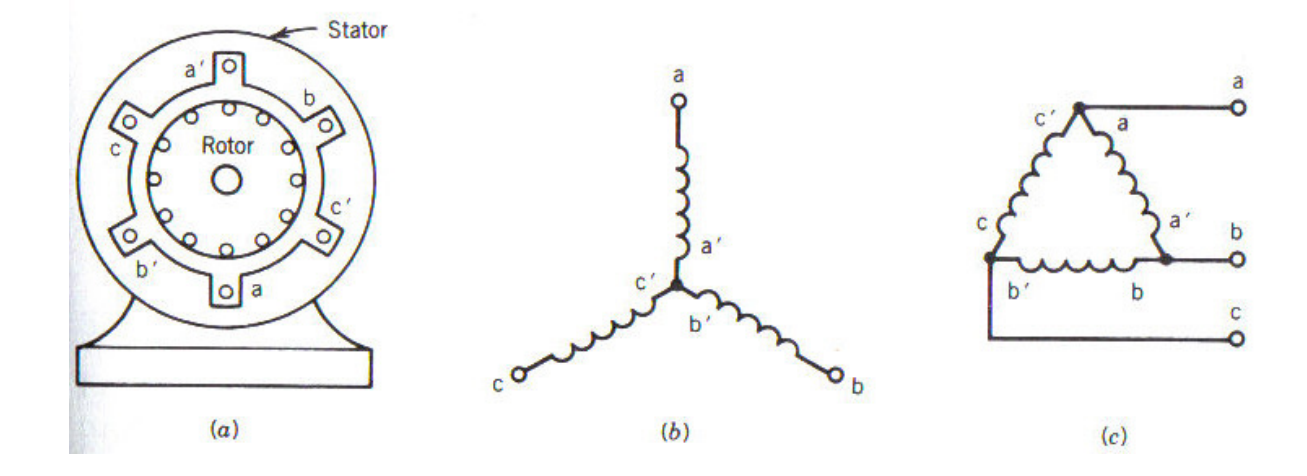

# **MIT - Rotor**

- Pode ter enrolamento bobinado como <sup>o</sup> do estator, ou pode ter rotor em gaiola;
- <sup>O</sup> campo <sup>g</sup>irante do estator induz tensão no enrolamento do rotor;
- $\triangleright$  Se o enrolamento do rotor for curto-circuitado surgirão correntes induzidas, que produzirão um campo magnético no rotor em oposição à variação do campo do estator, resultando na produçãode torque <sup>e</sup> no giro do rotor em uma dada velocidade;
- Para existirem correntes induzidas no rotor, <sup>a</sup> velocidade do eixo deverá ser sempre diferente da velocidade do campo girante, casocontrário um condutor sobre o rotor estaria sujeito a um campo fixo, <sup>e</sup> não haveria correntes induzidas. Daí <sup>a</sup> denominação de**máquina assíncrona**.

#### **Operação da MIT – Rotor Aberto**

- $\blacktriangleright$ Não há corrente induzida, e o rotor permanecerá parado.
- $\blacktriangleright$  O campo girante no entreferro induz tensão nos enrolamentos do rotor e do estator (com a mesma frequência);

4,44 $f_1 N_2 \phi_p k_{w2} \Rightarrow$  rotor 4,44 $f_{\rm 1} N_{\rm 1} \phi_{_{p}} k_{_{w1}} \Rightarrow$  estator  $1^2$  2 $9^2$   $\mu$   $\sim$   $w$  2  $1^{\prime}$  1  $\gamma p^{\prime} w$  1  $=4.44$   $\bar{t}$ ,  $N$ ,  $\bar{\varphi}$  ,  $K_{\omega} \Rightarrow$ = $\implies$ *pwp w* $E_{_2}$  = 4,44 $f_{_\mathrm{1}}$ *NkEf Nk* $\phi_{\scriptscriptstyle I}$  $\phi_{\scriptscriptstyle I}$ *21*

$$
\text{Daí:} \quad \frac{E_1}{E_2} = \frac{4,44f_1N_1\phi_p k_{w1}}{4,44f_1N_2\phi_p k_{w2}} = \frac{N_1}{N_2} \frac{k_{w1}}{k_{w2}} \approx \frac{N_1}{N_2}
$$

 Com o enrolamento do rotor em aberto e o eixo estacionário o MI funciona como um transformador, em que o estator representa o primário e o rotor representa o secundário;

- A tensão induzida no rotor produz corrente induzida, que interage com <sup>o</sup> campo <sup>g</sup>irante no entreferro produzindo torque;
- <sup>O</sup> rotor começar<sup>á</sup> <sup>a</sup> <sup>g</sup>irar;
- $\blacktriangleright$  <sup>O</sup> rotor <sup>g</sup>ira na direção do campo <sup>g</sup>irante, de forma <sup>a</sup> diminuir <sup>a</sup> velocidade relativa entre os dois (Lei de Lenz);
- $\triangleright$  O rotor chega a uma velocidade de equilíbrio em regime permanente (**n)** menor do que <sup>a</sup> velocidade síncrona ( **ns)** docampo girante do estator;

$$
n_s = \frac{60f_1}{\frac{p}{2}} = \frac{120f_1}{p}
$$

Se n =  $n_s$ , não há corrente induzida no rotor, e o torque é nulo

➤ A diferença entre a velocidade do campo girante do estator e a velocidade do rotor define o **escorregamento** da MI;

$$
\begin{cases}\ns = \frac{n_s - n}{n_s} \\
n = (1 - s)n_s\n\end{cases}\n\Rightarrow\n\begin{cases}\nn = 0 \text{ (máquina parada)} \implies s = 1 \\
n = n_s \text{ (torque nulo)} \implies s = 0\n\end{cases}
$$

- $n_s n = sn_s$  é a velocidade relativa do rotor em relação ao campo girante do estator;
- $\sum_{i=1}^{n}$ A frequência da corrente induzida no enrolamento do rotor é:

$$
f_2 = \frac{p}{120}(n_s - n) = \frac{p}{120}sn_s = s\frac{p}{120}n_s = sf_1
$$

 $\triangleright$  f<sub>2</sub> é denominada por frequência de escorregamento;

 $\sum_{i=1}^{n}$  A tensão induzida no enrolamento do rotor para um dado escorregamento é:

$$
E_2\big|_{s} = 4,44 f_2 N_2 \phi_p k_{w2} = 4,44 s f_1 N_2 \phi_p k_{w2} = s E_2\big|_{s=1}^{s=1}
$$

 A velocidade do campo girante produzido pelo enrolamento do rotor é:

$$
n_2 = \frac{120f_2}{p} = \frac{120sf_1}{p} = sn_s
$$

 Como o rotor gira a n RPM, o campo girante do rotor gira no entreferro a n+n<sub>2</sub>:

$$
n + n_2 = (1 - s)n_s + sn_s = n_s
$$

 $\triangleright$  Ou seja, os campos girantes do rotor e do estator giram no entreferro com a mesma velocidade síncrona (n<sub>s</sub>);

Eles são estacionários entre si, no entanto, o campo do rotor é atrasado em relação ao do estator;

 $\blacktriangleright$  A tendência de alinhamento entre os dois campos é que produz torque.

- Considere um MI trifásico, 460V, 100 HP, 60 Hz, 4 pólos, atendendo carga nominal, com escorregamento de 5%. Calcule:
- a) a velocidade síncrona e a velocidade do motor;

$$
n_s = \frac{120f_1}{p} = \frac{120*60}{4} = 1800 \text{ RPM}
$$

$$
n = (1 - s)n_s = (1 - 0.05)^*1800 = 1710 \text{ RPM}
$$

- $\sum_{i=1}^{n}$  Considere um MI trifásico, 460V, 100 HP, 60 Hz, 4 pólos, atendendo carga nominal, com escorregamento de 5%. Calcule:
- b) a velocidade do campo girante no entreferro;

velocidade síncrona <sup>=</sup><sup>1800</sup> RPM

c) A frequência do circuito do rotor:

$$
f_2 = sf_1 = 0.05 * 60 = 3
$$
 Hz

➤ Considere um MI trifásico, 460V, 100 HP, 60 Hz, 4 pólos, atendendo carga nominal, com escorregamento de 5%. Calcule:

d) O escorregamento em RPM;

$$
sn_s = 0.05 * 1800 = 90 \text{ RPM} \quad \text{ou} \quad n_s - n = 1800 - 1710 = 90 \text{ RPM}
$$

- e) A velocidade do campo do rotor em relação a:
- 1. Estrutura do rotor: 90 RPM
- 2. Estrutura do estator: 90+1710=1800 RPM
- 3. Ao campo girante do estator: 1800-1800=zero

➤ Considere um MI trifásico, 460V, 100 HP, 60 Hz, 4 pólos, atendendo carga nominal, com escorregamento de 5%. Calcule:

f) A tensão induzida no rotor se a relação de espiras estator-rotor é 1:0,5

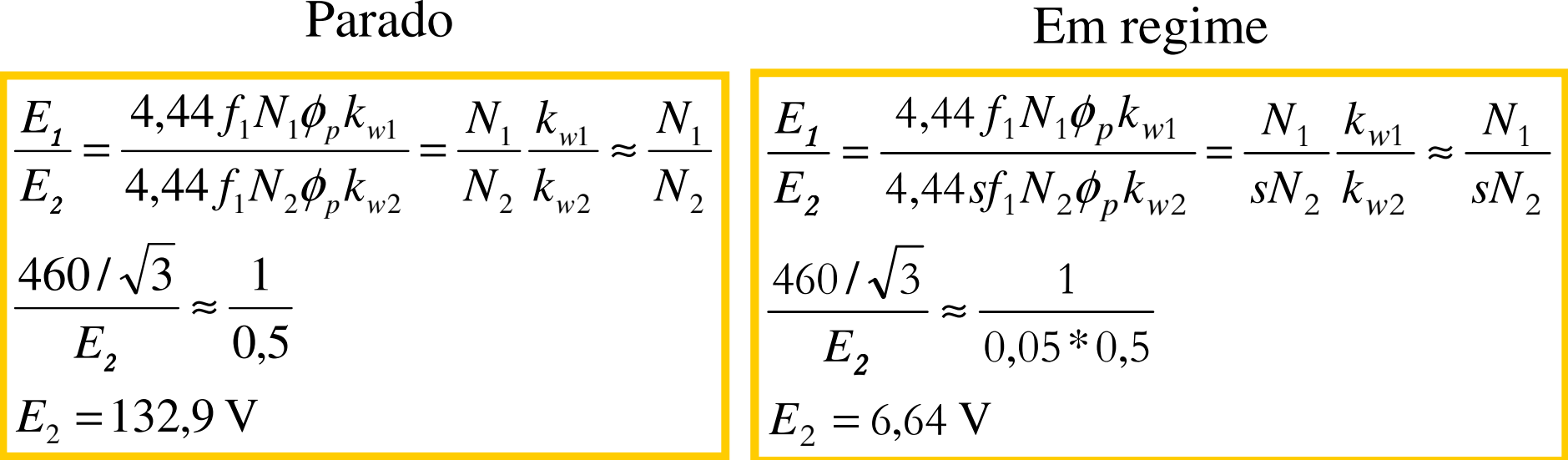

#### **Operação como Motor**

- O rotor gira na direção do campo girante do estator
- A velocidade do rotor é menor do que a do campo girante;

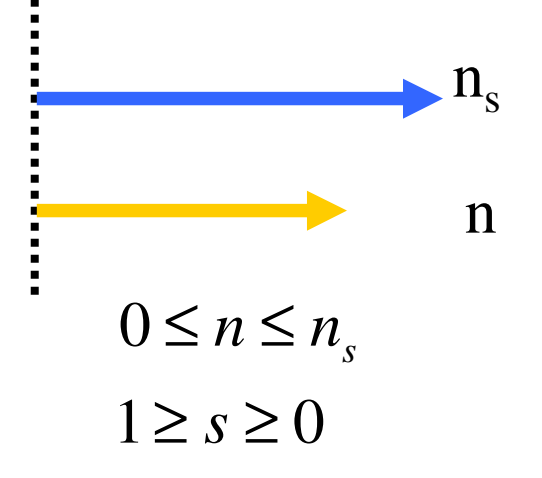

#### **Operação como Gerador**

- O rotor gira na direção do campo girante do estator
- A velocidade do rotor é maior do que a do campo girante;

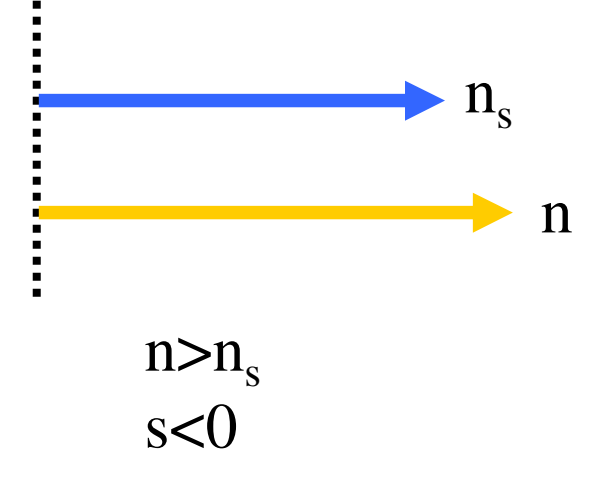

#### **Operação como em Modo Frenante**

- O rotor gira na direção oposta do campo girante do estator
- O torque produzido é frenante;

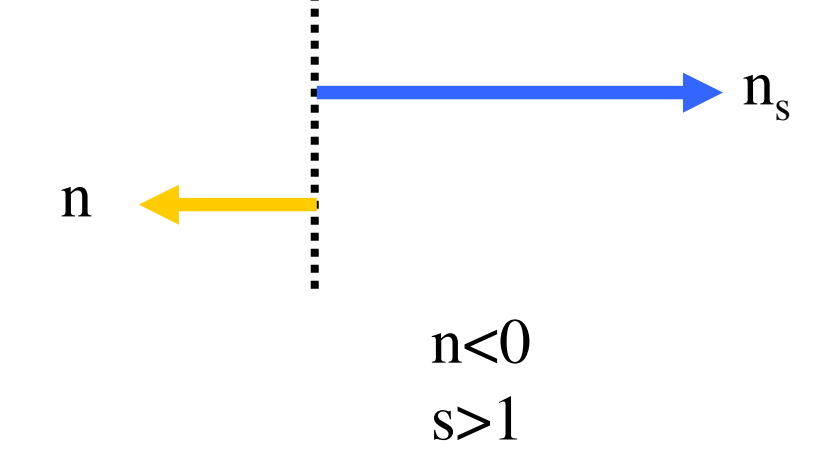

#### **Curva Torque x Velocidade de uma MIT**

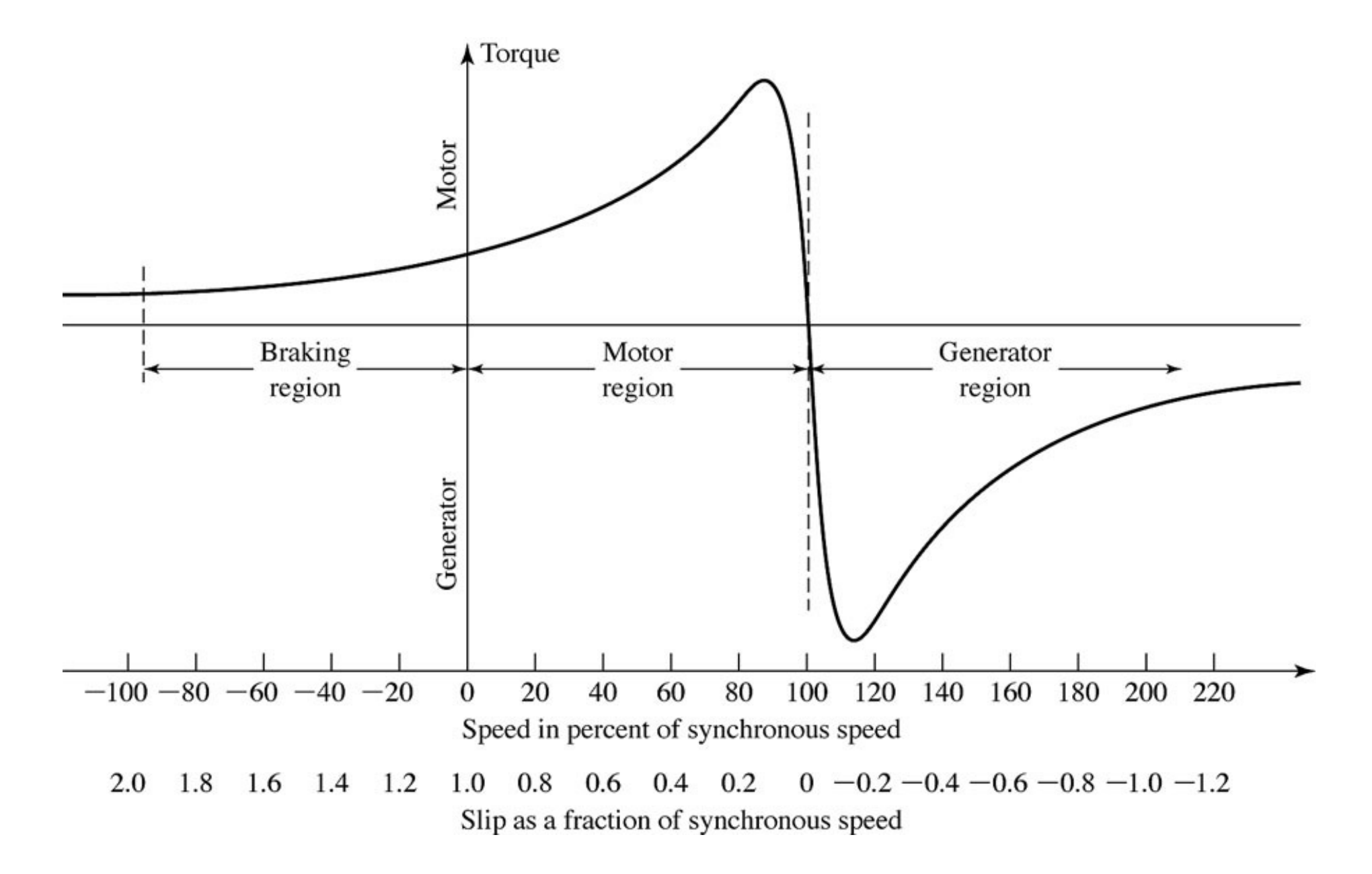

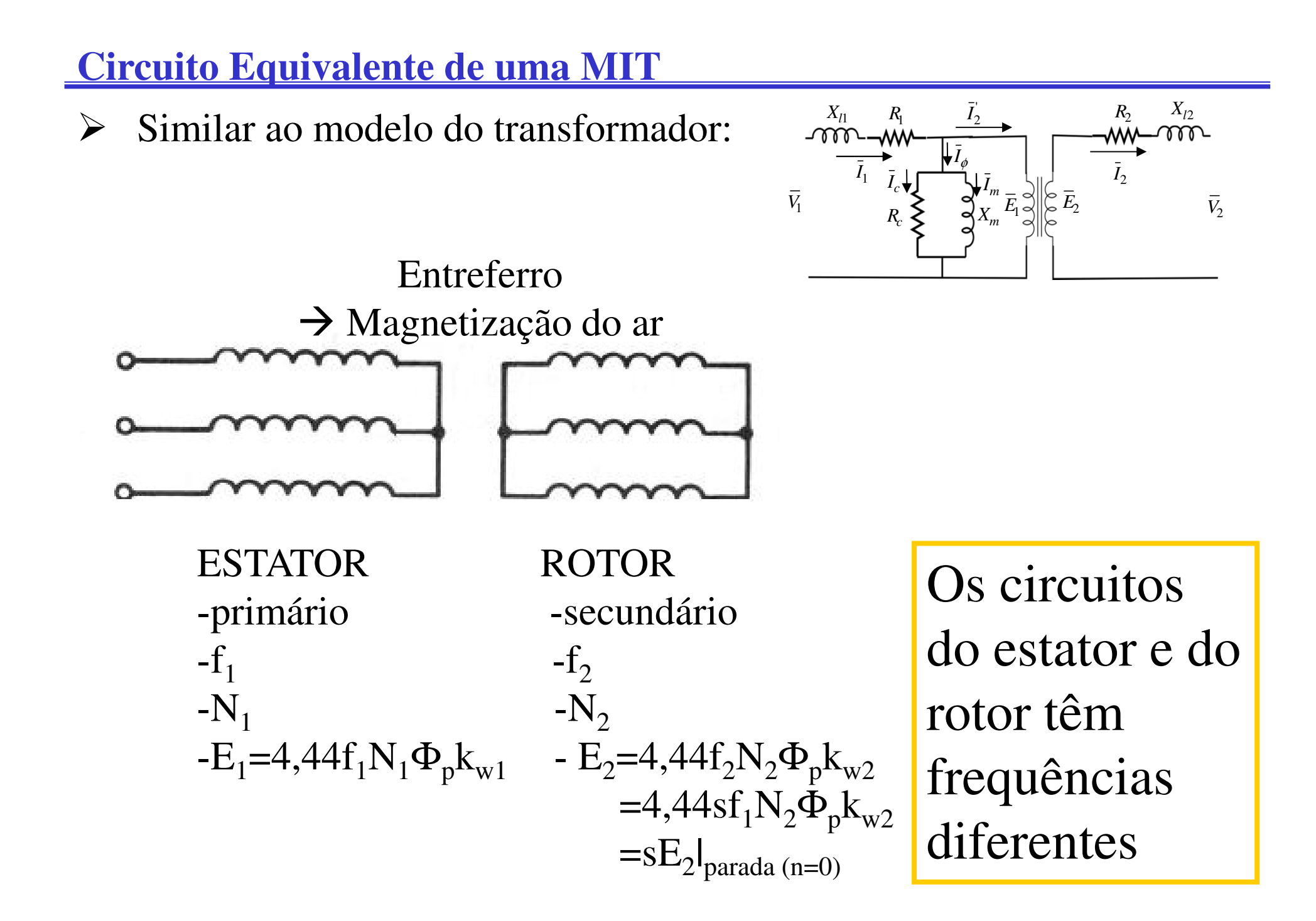

#### **Circuito Equivalente do Estator por Fase**

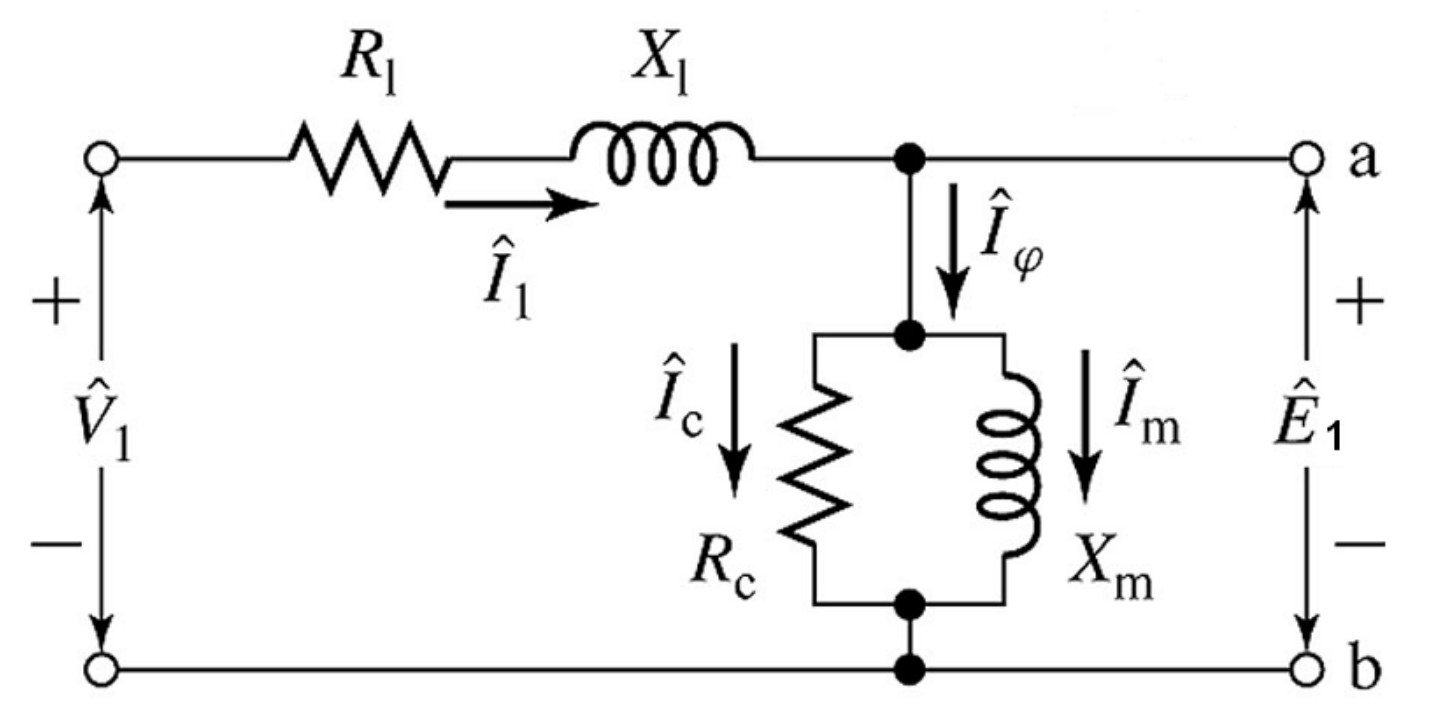

A corrente de magnetização varia de 30 a 50% da corrente nominal

- $\blacktriangleright$  $V_1 \rightarrow$  Tensão terminal por fase;
- $\blacktriangleright$  $E_1 \rightarrow$  Tensão induzida no estator por fase;
- $\blacktriangleright$  $R_1 \rightarrow$  resistência do enrolamento do estator por fase (perda cobre);
- $\blacktriangleright$  $X_1 \rightarrow$  reatância de dispersão do estator por fase;  $X_1 = 2\pi f_1 L_1$
- $\blacktriangleright$  $X_m \rightarrow$  reatância de magnetização por fase;  $X_m$ =2πf<sub>1</sub>L<sub>m</sub>
- $\blacktriangleright$  $R_c \rightarrow$  perda no núcleo do estator por fase;

#### **Circuito Equivalente do Rotor por Fase**

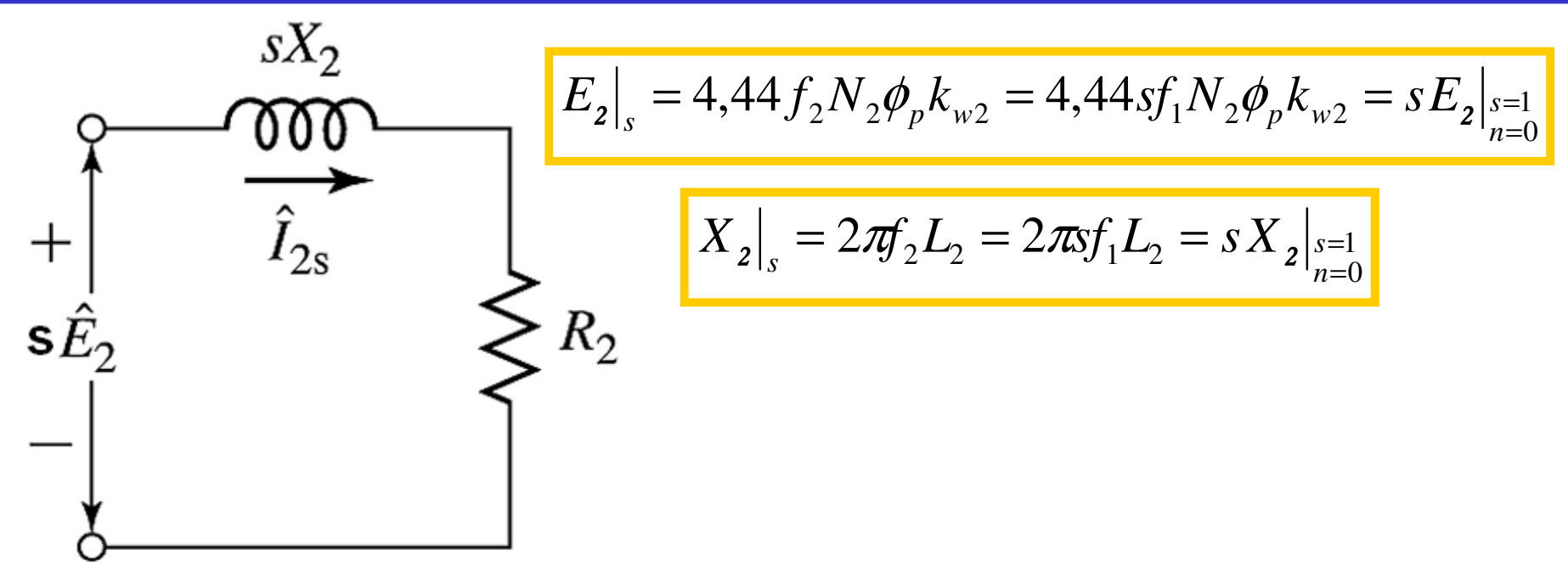

- $\triangleright E_2 \rightarrow$  Tensão induzida no enrolamento do rotor parado (s=1, n=0);
- $\blacktriangleright$  $R_2 \rightarrow$  resistência do enrolamento do rotor por fase (perda cobre);
- $\times X_2 \rightarrow$  reatância de dispersão do rotor por fase parado;
- $\triangleright$  I<sub>2</sub>  $\rightarrow$  corrente por fase no rotor
- $\triangleright$   $f_2 \rightarrow$  frequência do circuito do rotor  $\neq$  da frequência do estator  $f_1$

#### **Circuito Equivalente Estator-Rotor**

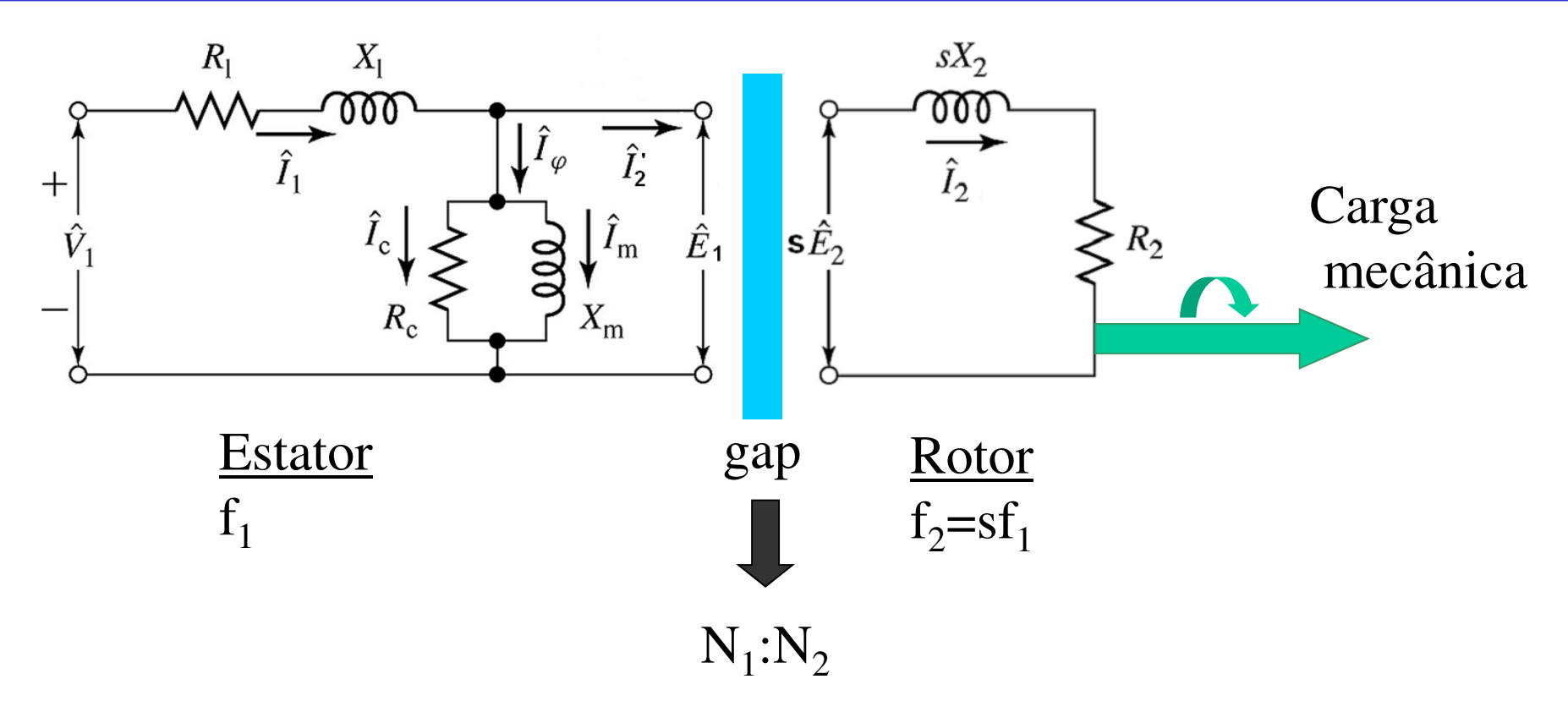

# É um circuito difícil de ser analisado por duas razões:

- > Tem frequências diferentes: I  $_2$  e  $\text{I}_2$  carga), mas estão em frequências diferentes;' representam a mesma corrente (da
- $\sum_{i=1}^{n}$  Estão separados pelo campo magnético em primário e secundário, devendo respeitar a relação de espiras a=  $\mathrm{N}_1/\mathrm{N}_2$

#### **Circuito Equivalente Estator-Rotor**

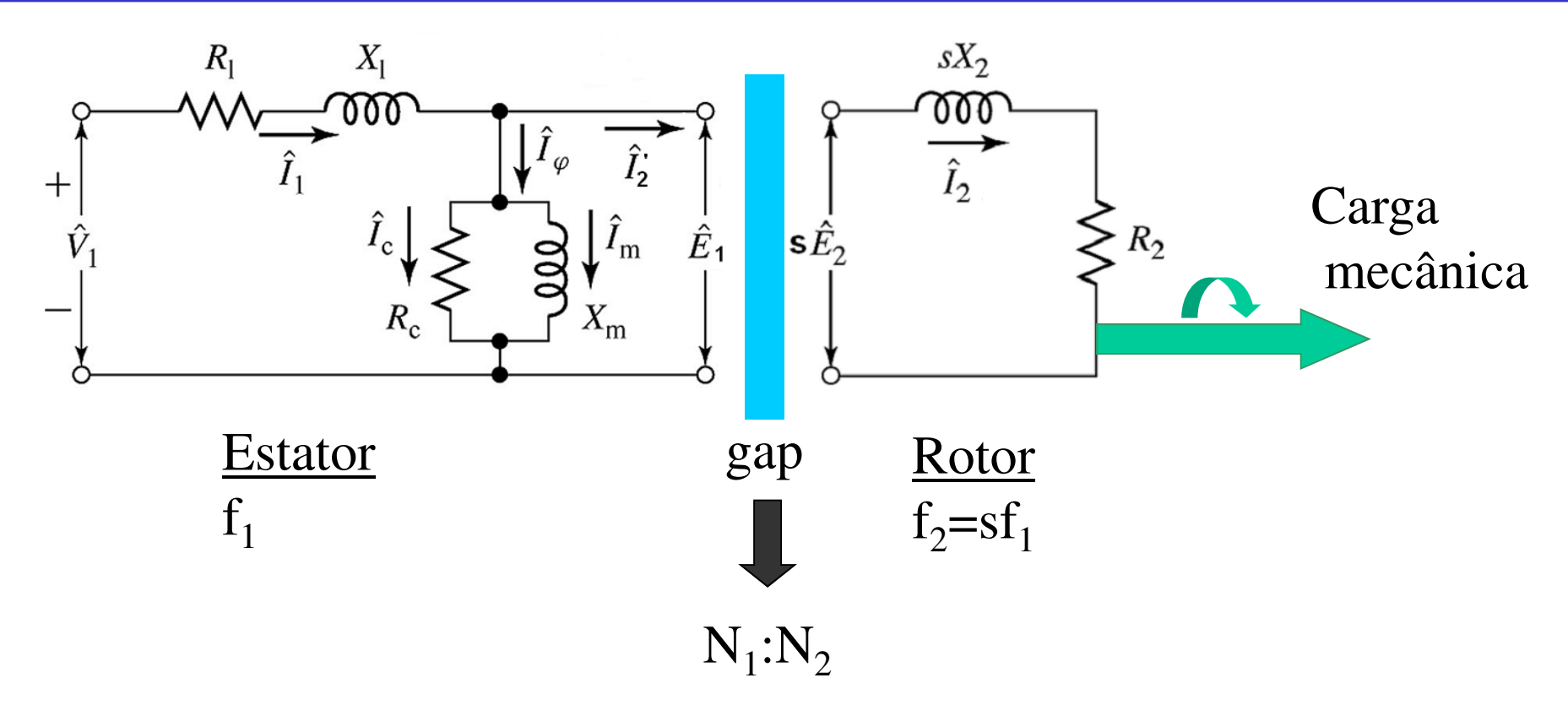

Circuito do rotor representado na mesma freqüência do estator:

$$
I_2 = \frac{sE_2}{R_2 + jsX_2} = \frac{E_2}{\frac{R_2}{s} + jX_2}
$$

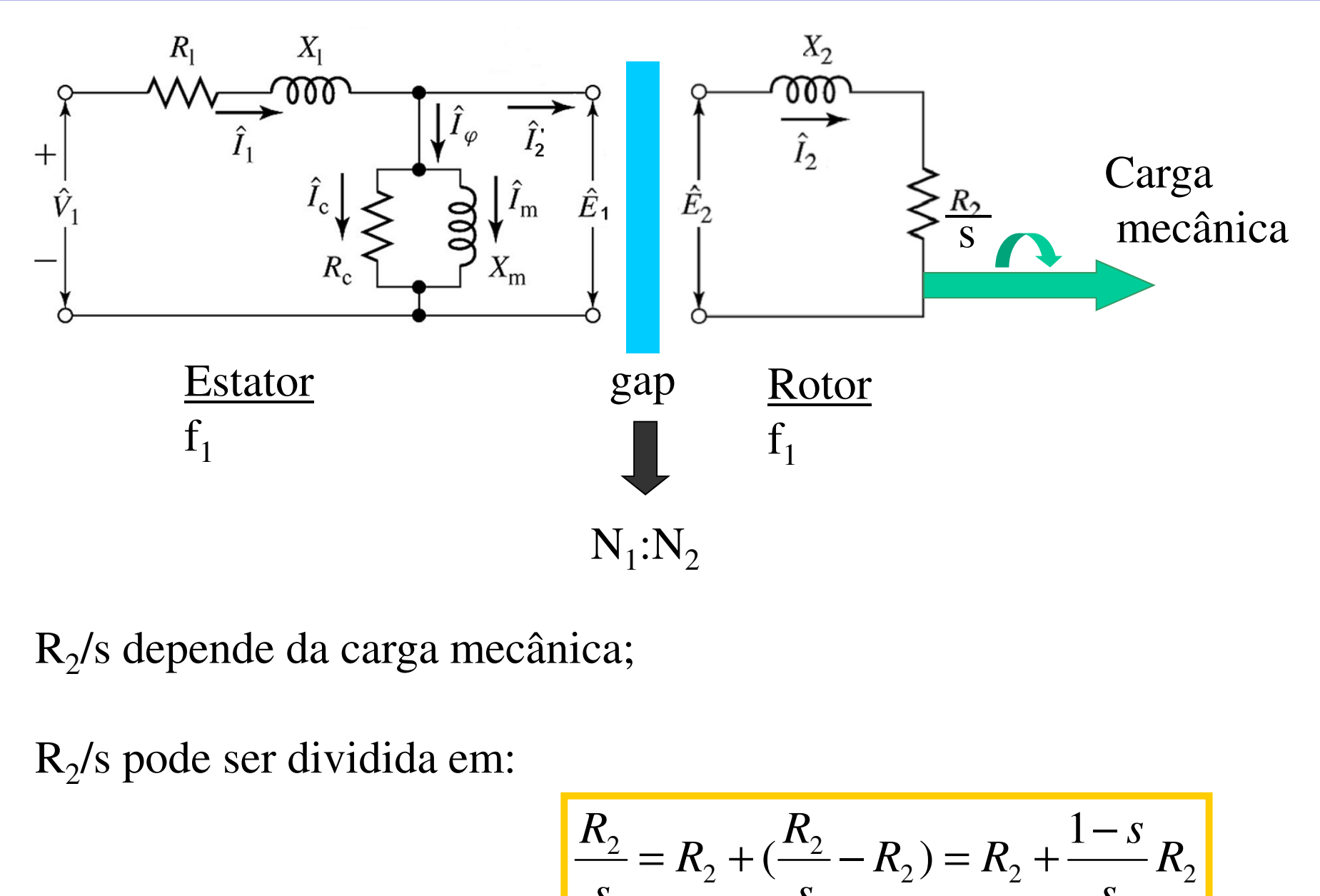

- $\triangleright$  R<sub>2</sub>/s depende da carga mecânica;
- $\triangleright$  R<sub>2</sub>/s pode ser dividida em:

$$
\frac{R_2}{s} = R_2 + \left(\frac{R_2}{s} - R_2\right) = R_2 + \frac{1 - s}{s} R_2
$$

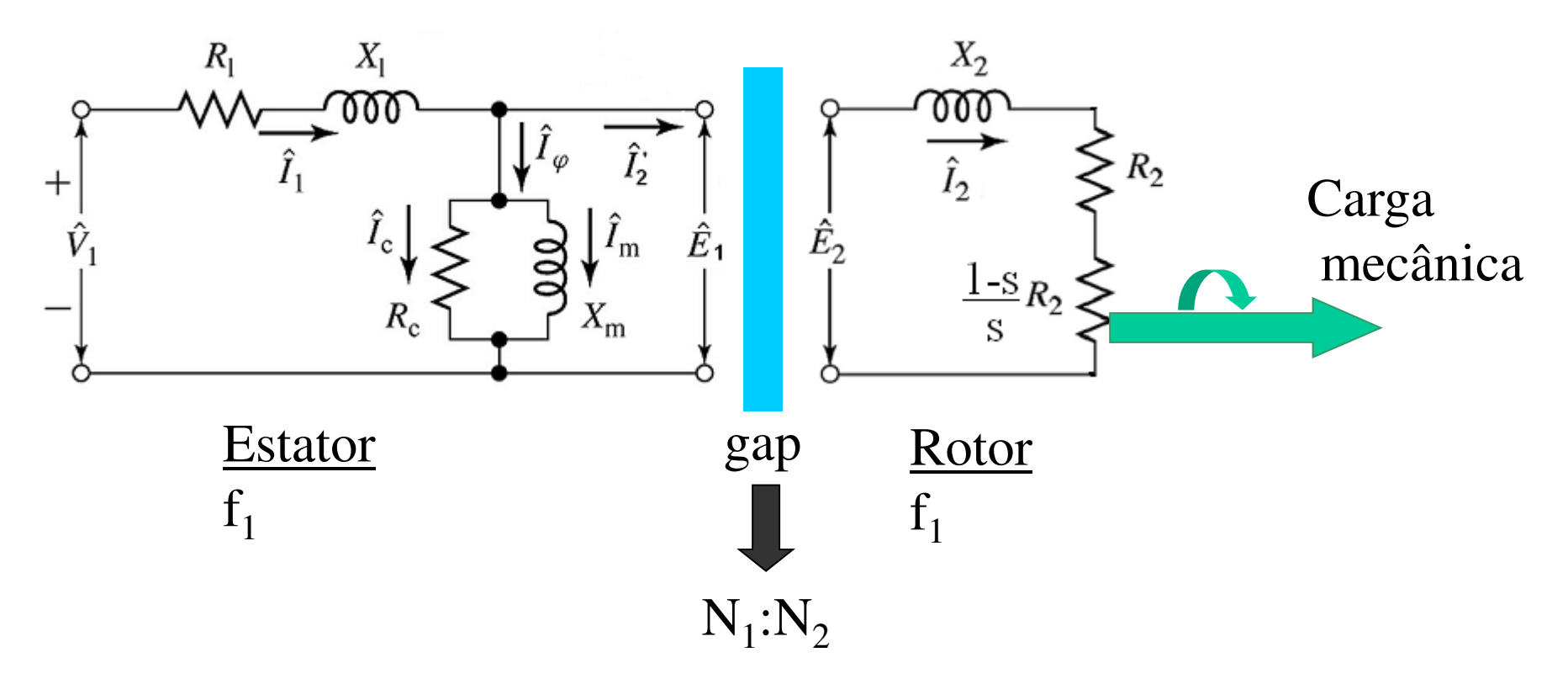

- $\triangleright$  R<sub>2</sub> representa as perdas no cobre do enrolamento do rotor  $P_{\rm cobre}$ = $R_2I_2$ 2•∠<br>ڊ
- $\triangleright$  O segundo termo representa a potência mecânica desenvolvida pelo motor (perda rotacional + carga):

$$
P_{mec} = \frac{1-s}{s} R_2 I_2^2
$$

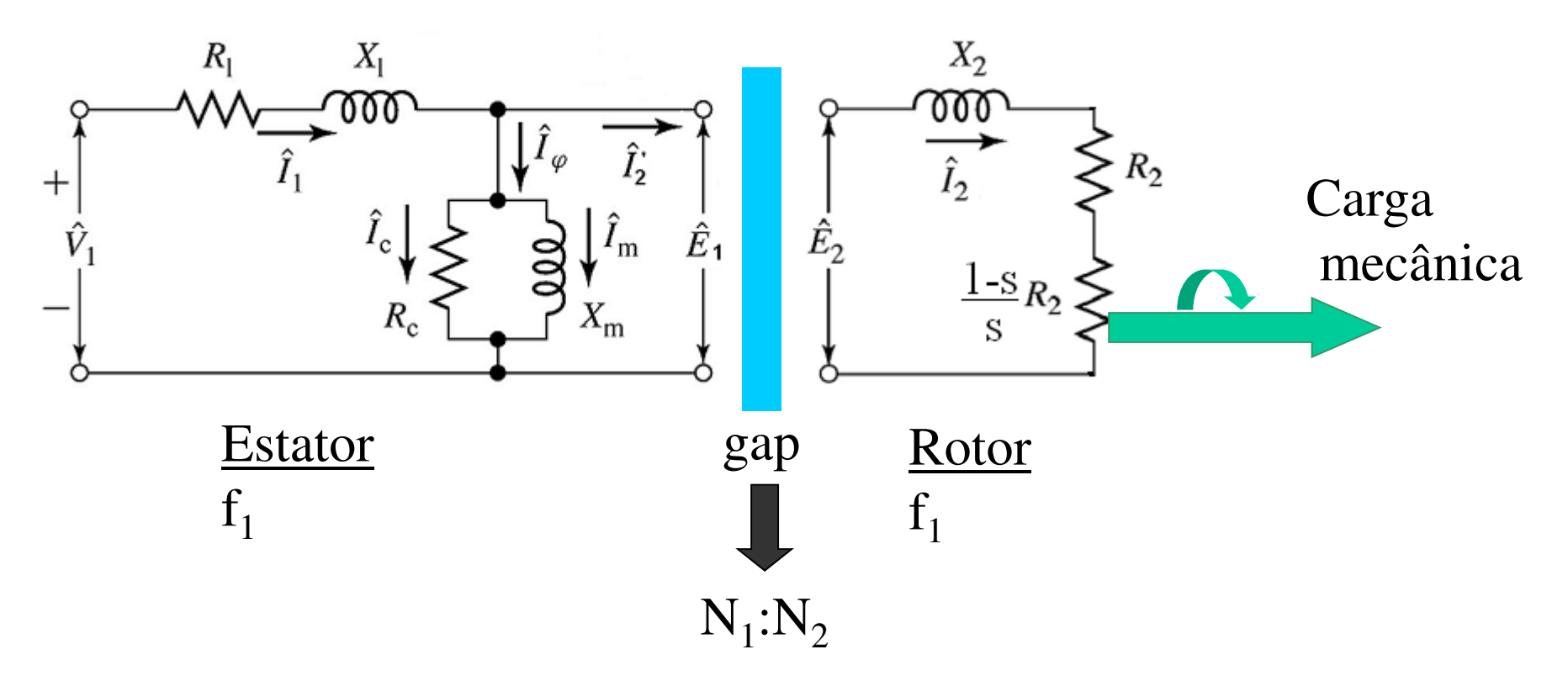

 $\blacktriangleright$ A potência por fase associada ao rotor é:

$$
P_{rotor} = P_g = P_{cobre} + P_{mec} = R_2 I_2^2 + \frac{1 - s}{s} R_2 I_2^2 = \frac{R_2}{s} I_2^2
$$

 $\blacktriangleright$  que é transferida do estator para o rotor através do campo magnético do entreferro, por isso é denominada por potência do gap;

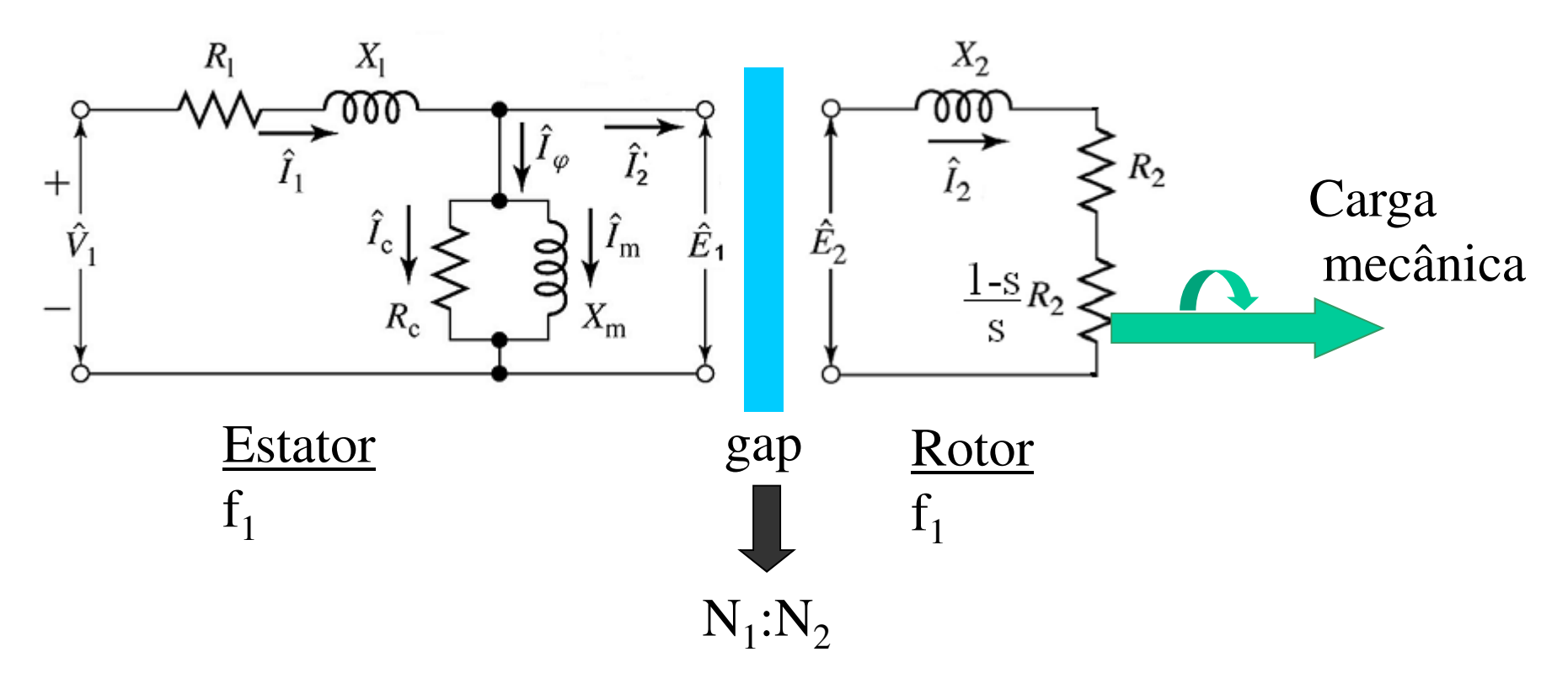

 $\blacktriangleright$ Com isso:

$$
P_{cobre} = R_2 I_2^2 = s \frac{R_2 I_2^2}{s} = s P_g
$$

A perda no cobre aumenta com o escorregamento

$$
P_{mec} = \frac{1 - s}{s} R_2 I_2^2 = (1 - s) P_g
$$

Perdas rotacionais +potência mecânica no eixo

# **Circuito do Rotor Referido ao Estator**

 $\triangleright$  O circuito do rotor ainda pode ser refletido para o lado do estator (primário) através da relação de espiras a= $N_1/N_2$  :

> s $R_2(1-s)$ sa $R_2(1-s)$ refletido ao primário  $\Rightarrow \frac{\pi \cdot \pi_2}{s}$ s $R_2(1-s)$  $R_2$  refletido ao primário  $\Rightarrow$   $a^2R_2 = R_2$  $\overline{a}$  $X_2$  refletido ao primário  $\implies a^2 X_2 = X_2$ I<sub>2</sub> refletido ao primário  $\implies$  I<sub>2</sub> / a = I<sub>2</sub>  $E_2$  refletido ao primário  $\Rightarrow$  a $E_2 = E_2$  $\frac{2(1-5)}{2} = \frac{R_2}{2}$  $\frac{2(1-s)}{2}$  refletido ao primário  $\Rightarrow \frac{a^2}{2}$  $_2$  =  $\mathbf{r}_2$ 2 refletido ao primário  $\implies$  a<sup>2</sup>R<sub>2</sub> = R  $_{2}$  =  $\boldsymbol{\Lambda}_{\,2}$ 2 refletido ao primário  $\Rightarrow$   $a^2X_2 = X$ <sub>2</sub> refletido ao primário  $\Rightarrow$  I<sub>2</sub> / a = I<sub>2</sub> <sub>2</sub> refletido ao primario  $\Rightarrow$  a $E_2 = E_2$  $\implies$   $\frac{2}{3}$   $\frac{2}{3}$   $\frac{2$

#### **Circuito Equivalente Referido ao Estator**

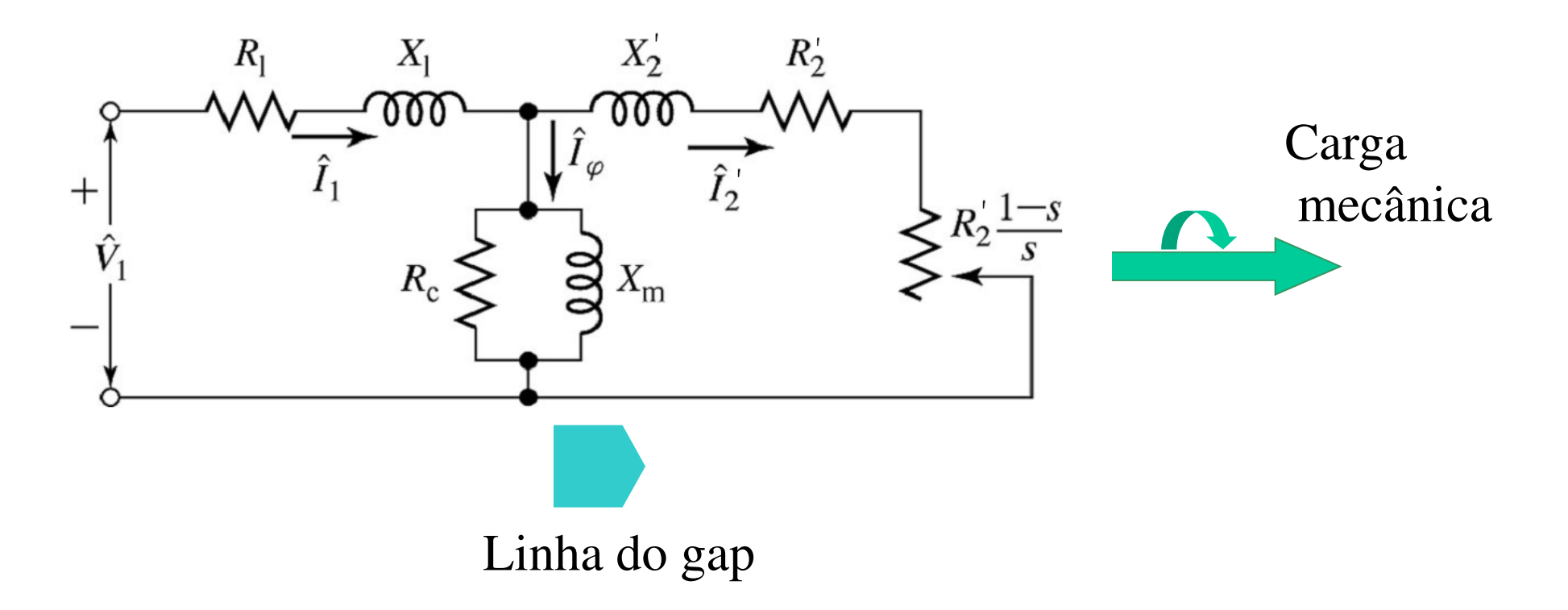

- $\blacktriangleright$  Com isso, o circuito fica representado na mesma freqüência e refletido para um único lado, o lado do estator;
- $\blacktriangleright$  Deve ser lembrado que a transferência de energia se dá pelo campo magnético do gap, mas isto não necessita ser explicitamente representado no circuito equivalente;

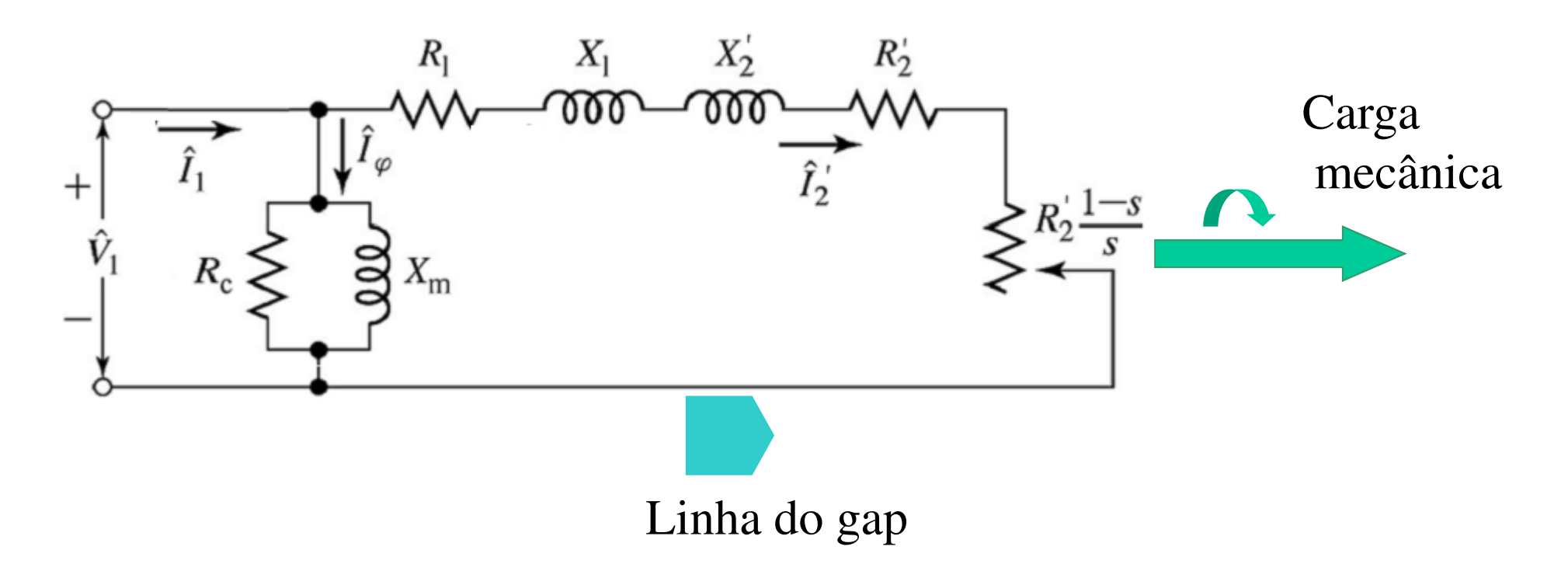

- $\blacktriangleright$ Considerando a queda de tensão em  $(R_1+iX_1)$  desprezível pode-se deslocar o ramo de magnetização para os terminais da máquina;
- > Vantagem: a corrente de magnetização e a corrente de carga podem ser calculadas diretamente através da tensão terminal e das impedâncias da máquina;
- $\blacktriangleright$ Desvantagem: a perda no núcleo fica constante com o carregamento

#### **Circuito Equivalente de Thévenin**

• Impedância de Thévenin vista dos terminais do rotor:

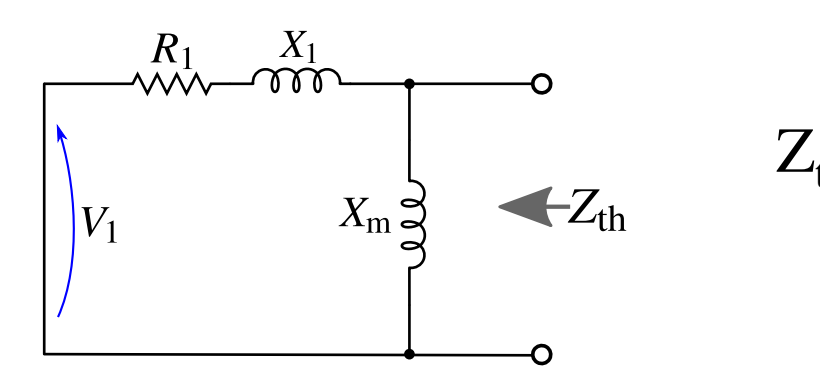

$$
Z_{\text{th}} = jX_{\text{m}} / l (R_1 + jX_1) = R_{\text{th}} + jX_{\text{th}}
$$

• Tensão de Thévenin:

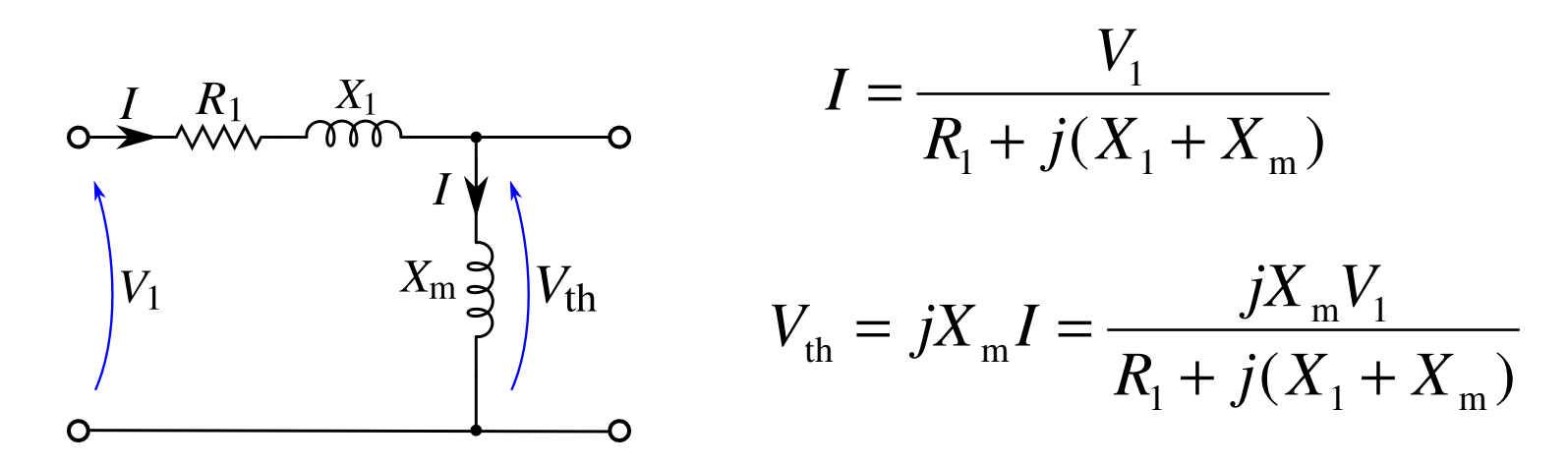

### **Circuito Equivalente de Thévenin**

• Circuito equivalente:

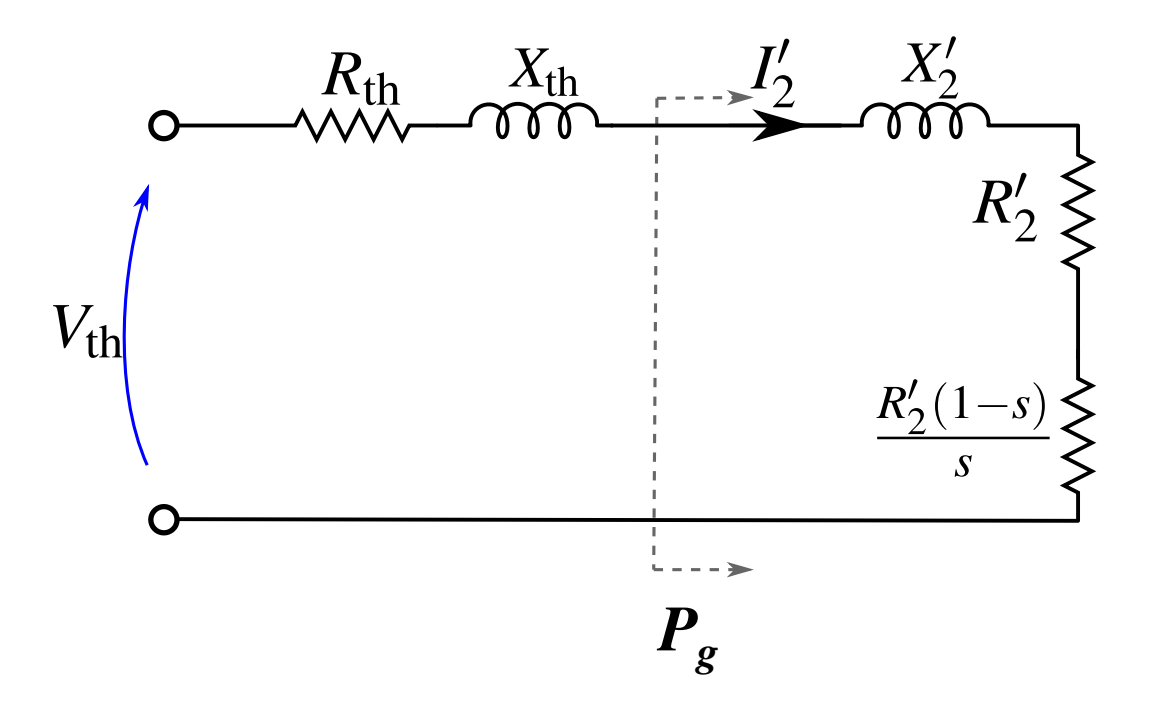

• Considerando o modelo equivalente de Thévenin:

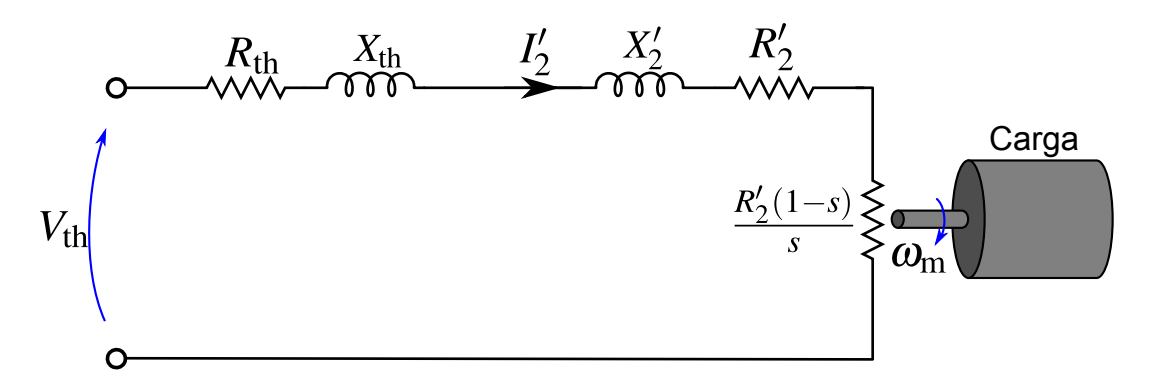

• O torque desenvolvido por fase é dado por:

$$
T_{\text{mec}} = \frac{P_{\text{mec}}}{\omega_{\text{m}}} = \frac{1}{\omega_{\text{m}}} \frac{1 - s}{s} R_2^{\dagger} I_2^2
$$
  
Onde  $\omega_{\text{m}} = \frac{2\pi n}{60} = (1 - s)\omega_{\text{s}}$ 

• Daí: 
$$
T_{\text{mec}} = \frac{1}{(1-s)\omega_s} \frac{1-s}{s} R_2' I_2^2 = \frac{1}{\omega_s} \frac{R_2'}{s} I_2^2 = \frac{P_g}{\omega_s} \text{ ou } \frac{P_{\text{mec}}}{\omega_m}
$$

• Cálculo de 
$$
I_2
$$
:  $I_2$  = 
$$
\frac{V_{th}}{\sqrt{\left(R_{th} + \frac{R_2^{'}}{s}\right)^2 + \left(X_{th} + X_2^{'}\right)^2}}
$$

• Dai: 
$$
T_{\text{mec}} = \frac{1}{\omega_s} \frac{V_{\text{th}}^2}{\left(R_{\text{th}} + \frac{R_2^2}{s}\right)^2 + \left(X_{\text{th}} + X_2^2\right)^2} \frac{R_2^2}{s}
$$

**Torque por fase.**

- A máquina tem torque nulo à velocidade síncrona.
- Apresenta característica *T* <sup>x</sup> *s* linear para baixo escorregamento (velocidade próxima à síncrona).
- Há um valor de torque máximo que a máquina pode desenvolver:

$$
\frac{dT_{\text{mec}}}{ds} = 0 \implies (s_{\text{Tm\'ax}}, T_{\text{m\'ax}})
$$
\n
$$
T_{\text{mec}} = \frac{1}{\omega_s} \frac{V_{\text{th}}^2}{\left(R_{\text{th}} + \frac{R_2}{s}\right)^2 + \left(X_{\text{th}} + X_2\right)^2}
$$
\n
$$
\text{Ocore para } \frac{R_2^2}{s_{\text{Tm\'ax}}} = \sqrt{R_{\text{th}}^2 + \left(X_{\text{th}} + X_2\right)^2}
$$

*s*

2

*R*

$$
s_{\text{Tm\'ax}} = \frac{R_2^{'}}{\sqrt{R_{\text{th}}^2 + (X_{\text{th}} + X_2^{'})^2}} \qquad \qquad \left| T_{\text{m\'ax}} = \frac{1}{2\omega_{\text{s}}} \frac{V_{\text{th}}^2}{R_{\text{th}} + \sqrt{R_{\text{th}}^2 + (X_{\text{th}} + X_2^{'})^2}} \right|
$$

• A característica *T* x *s* varia com a tensão terminal  $(V_{\text{th}}^2)$ :

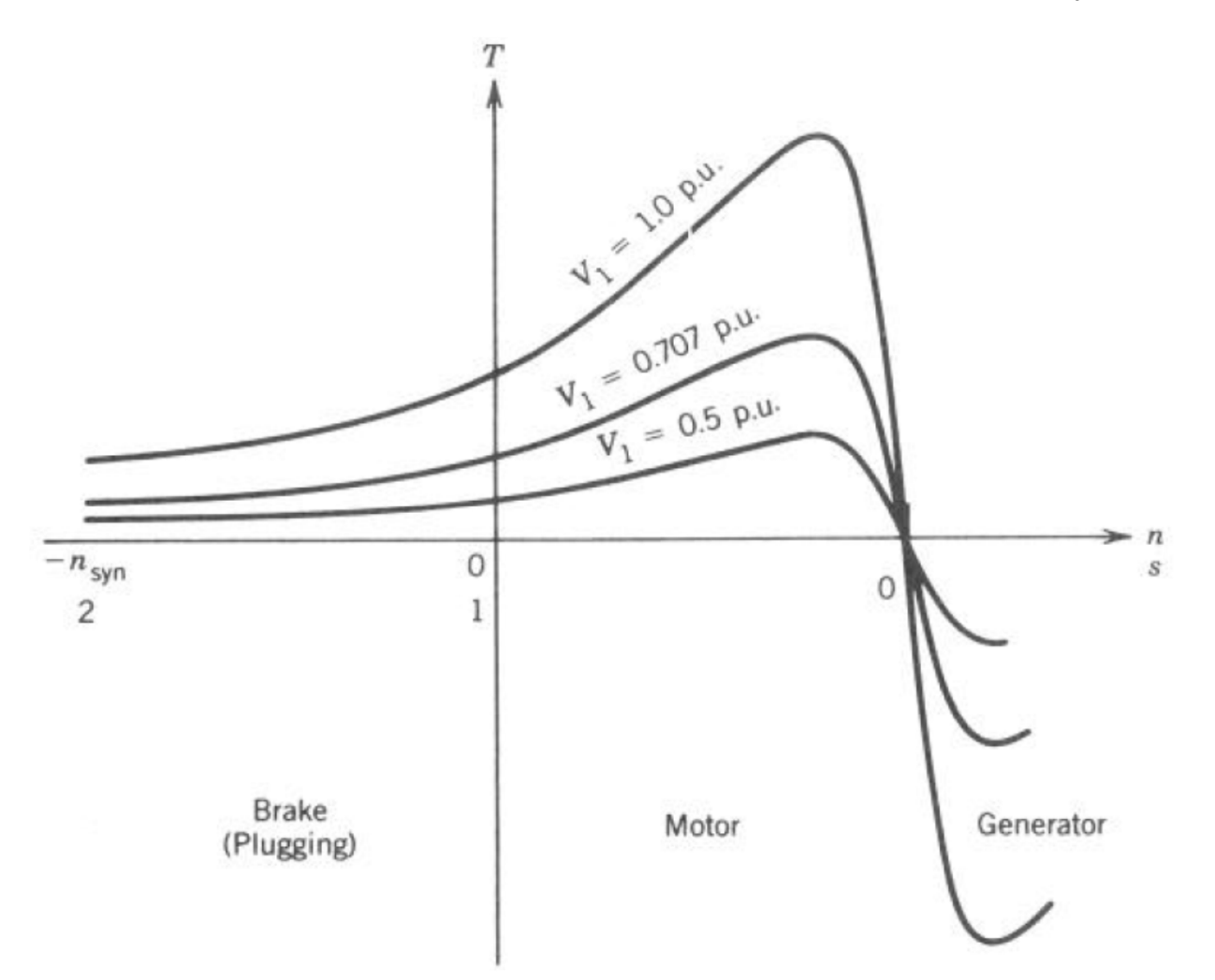

• Nota: a tensão terminal pode ser ajustada para controlar a velocidade da máquina.

# **Corrente do Estator**

Considerando o circuito equivalente de uma MI, a impedância total vista pela fonte é:

$$
Z_{1} = R_{1} + jX_{1} + jX_{m} \sqrt{\frac{R_{2}}{s} + jX_{2}}
$$
\n
$$
Z_{1} = |Z_{1}| \angle \theta_{1}
$$
\n
$$
V_{1}
$$
\n
$$
V_{1}
$$
\n
$$
E_{1} = aE_{2}
$$
\n
$$
V_{2}
$$
\n
$$
E_{2}
$$
\n
$$
V_{1}
$$
\n
$$
E_{2}
$$
\n
$$
V_{2}
$$
\n
$$
E_{3}
$$
\n
$$
P_{g}
$$

Assim, a corrente do estator é:

$$
I_1 = \frac{V_1}{Z_1} = I_{\Phi} + I_2^{\prime}
$$

#### **Corrente do Estator**

• para n =  $n_s$  (s = 0) – máquina operando na velocidade síncrona – temos

 $R_2$ '/s  $\rightarrow \infty$   $\rightarrow I_2 = 0$  e  $I_1 = I_{\Phi}$  (sendo que a corrente de magnetização é igual magnetização é igual <sup>a</sup> 30 <sup>a</sup>50% da corrente nominal)

• para n = 0 (s = 1) - máquina parada - a magnitude de  $Z_2 = R_2/s + j X_2$ ' é muito baixa, e assim a magnitude de  $I_2$ ' será muito alta. Consequentemente,  $I_1 = I_2 + I_{\Phi}$  será elevada na partida (usualmente de 5 <sup>a</sup> 8 vezes <sup>a</sup> corrente nominal)

• para <sup>n</sup> <sup>&</sup>lt; 0 - velocidade negativa, ou seja, contrário ao campo <sup>g</sup>irante, <sup>a</sup> corrente será ainda maior, pois aumentará <sup>a</sup> velocidade relativa do campo sobre as bobinas dorotor, aumentando <sup>a</sup> corrente induzida.

#### **Corrente do Estator**

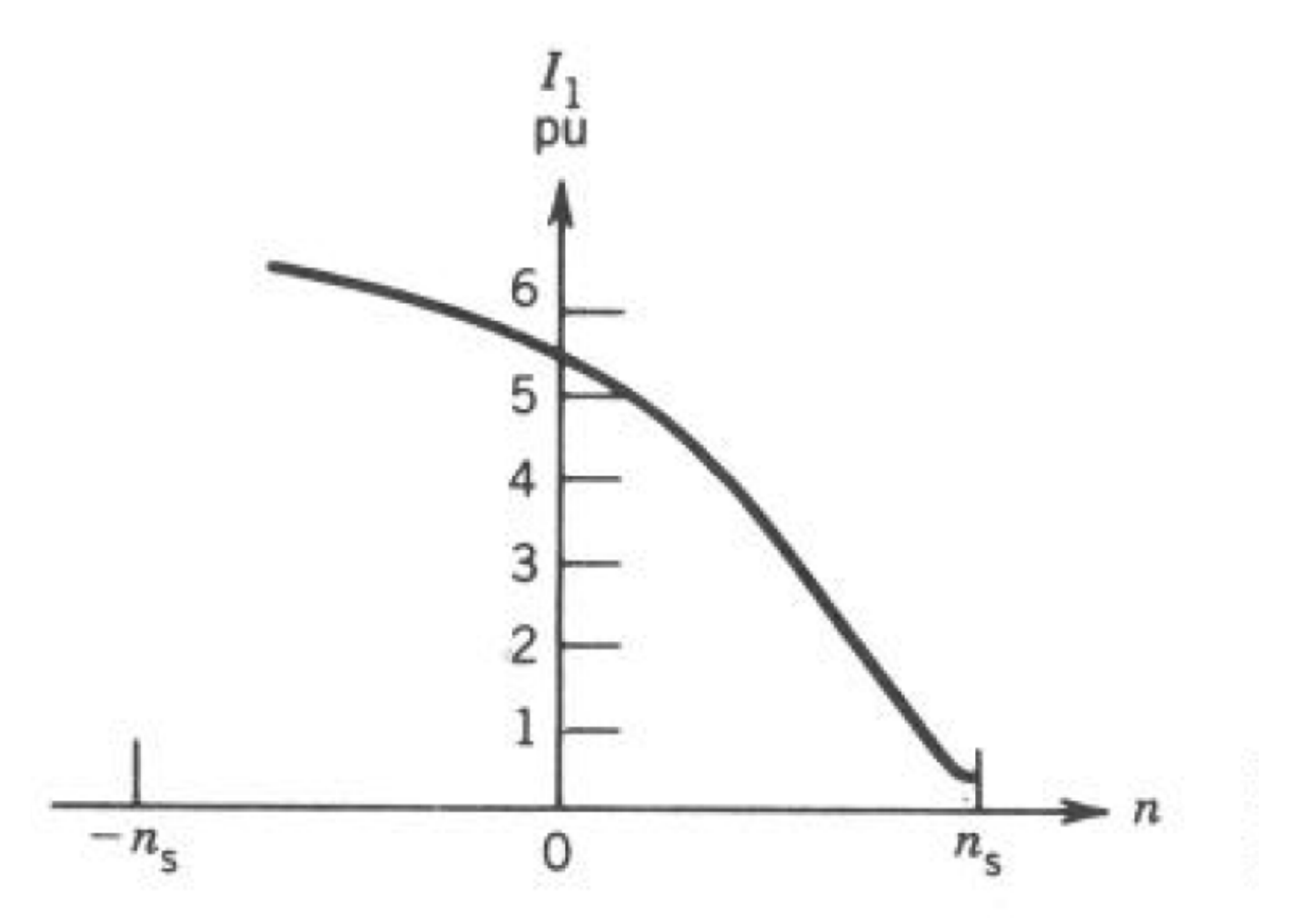

Em caso de motores de grande porte, é necessário empregar algum método de partida para reduzir a corrente, evitando que elevadas correntes sejam exigidas da rede.

# **Fator de Potência**

• É dado pelo cosseno do ângulo entre a tensão de alimentação (terminal) e a corrente do estator (terminal)

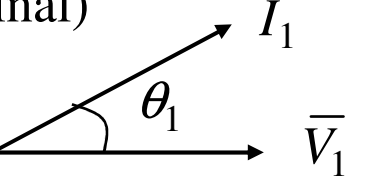

• Ou seja, o fator de potência é dado pelo cosseno do ângulo da impedância total (equivalente) vista da fonte:  $Z_1 = |Z_1| \angle \theta_1$ 

$$
FP = \cos \theta_1
$$

'

• Com base no circuito equivalente, temos: Com base no circuito equivalente, temos:

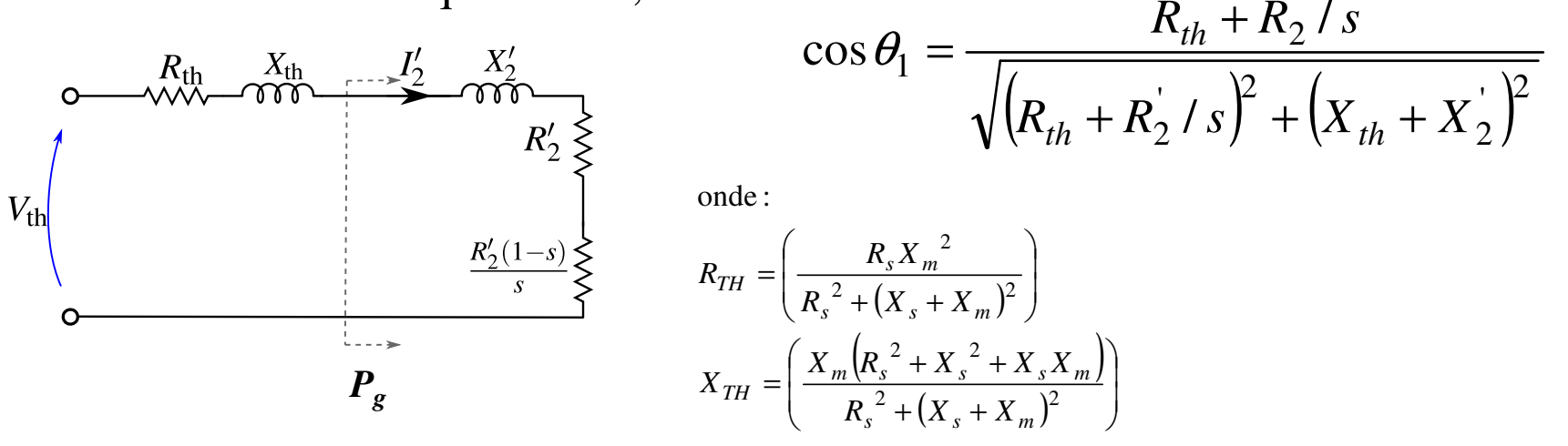

• Portanto, o fator de potência varia com a velocidade do rotor (escorregamento)

# **Fator de Potência**

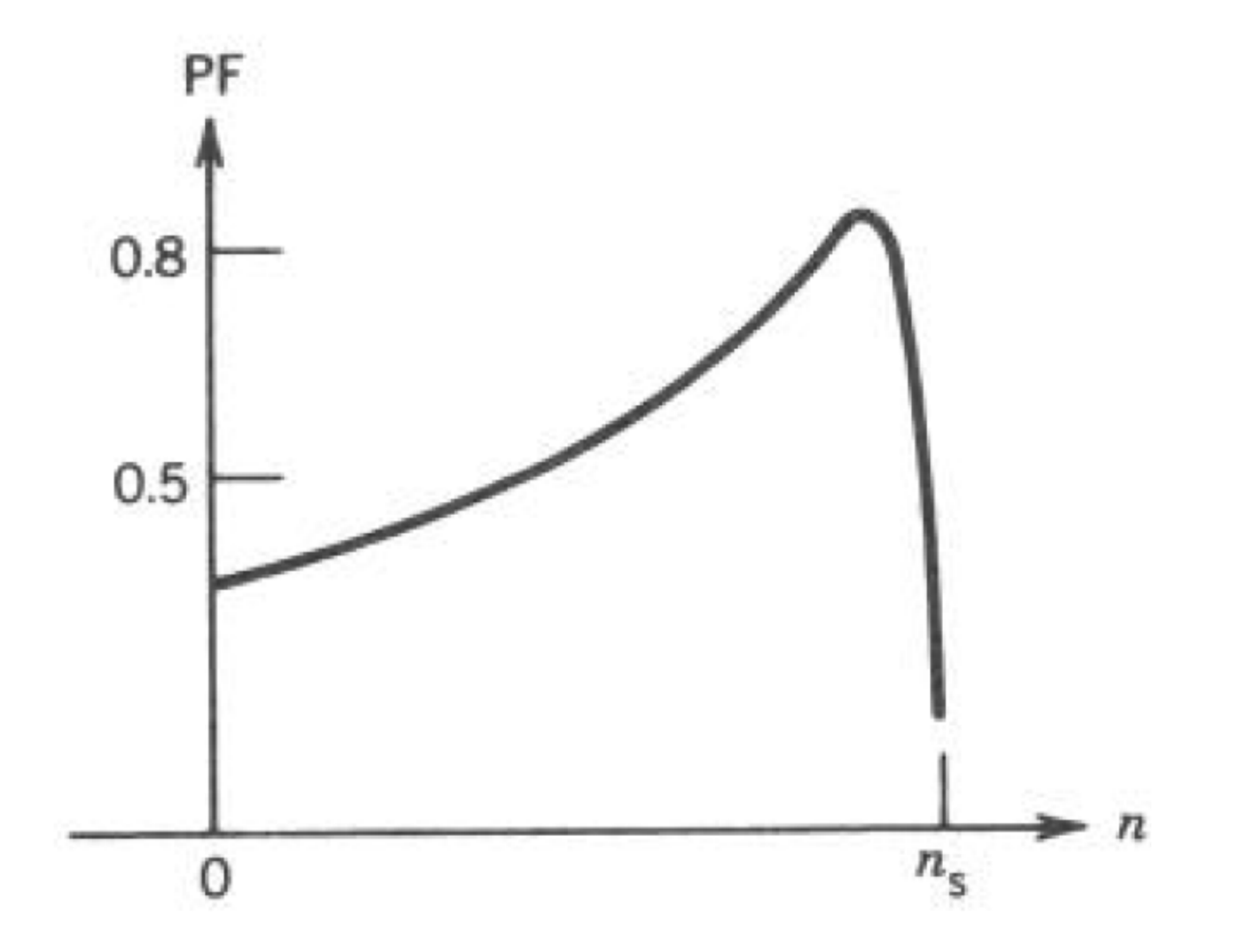

# **Rendimento**

• *<sup>n</sup>* = Psaida / Pentrada

Para operação como motor:

Pentrada = 3VI cos θ $\mathsf{v}_1$ 

Psaida é a potência de entrada menos as perdas no cobre (do estator e do rotor), no núcleo (do estator e do rotor) e perdas por atrito, resistência ao ar e ventilação.

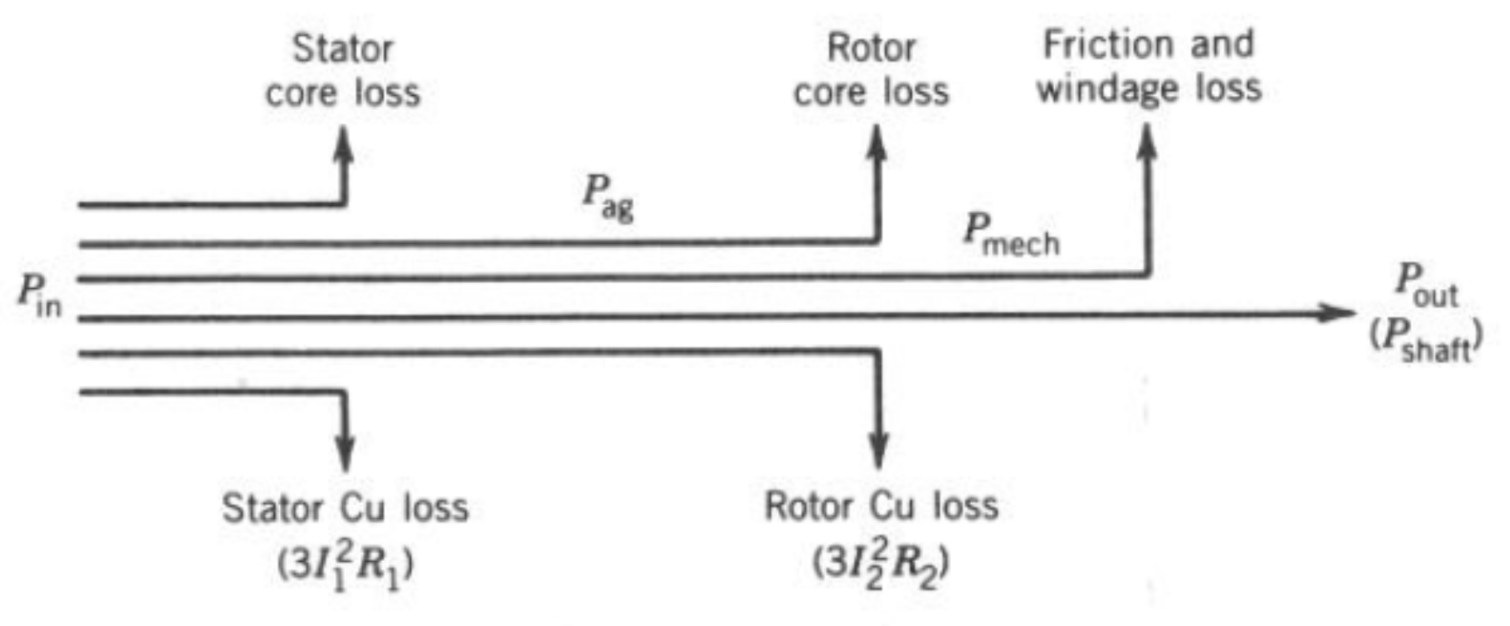

**FIGURE 5.21** Power flow in an induction motor.

# **Rendimento**

• A eficiência é altamente dependente do escorregamento da máquina, isto pode ser verificado considerando-se apenas as perdas na resistência do rotor. Neste caso temos:

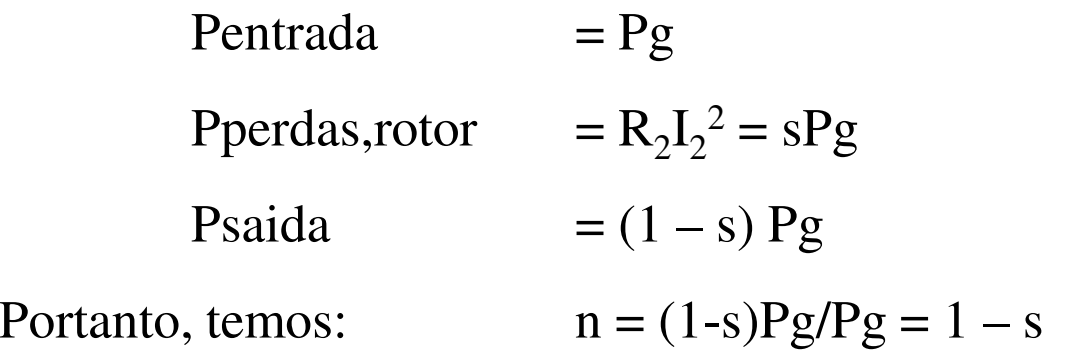

O qual é definido como eficiência ideal ou eficiência interna, sendo seu valor baixo para altos valores de escorregamento.

• Com a inclusão das demais perdas, a eficiência real da máquina sempre será menor do que a eficiência interna

• Para manter alta eficiência, o motor de indução deve operar próximo à velocidade síncrona.

# **Rendimento**

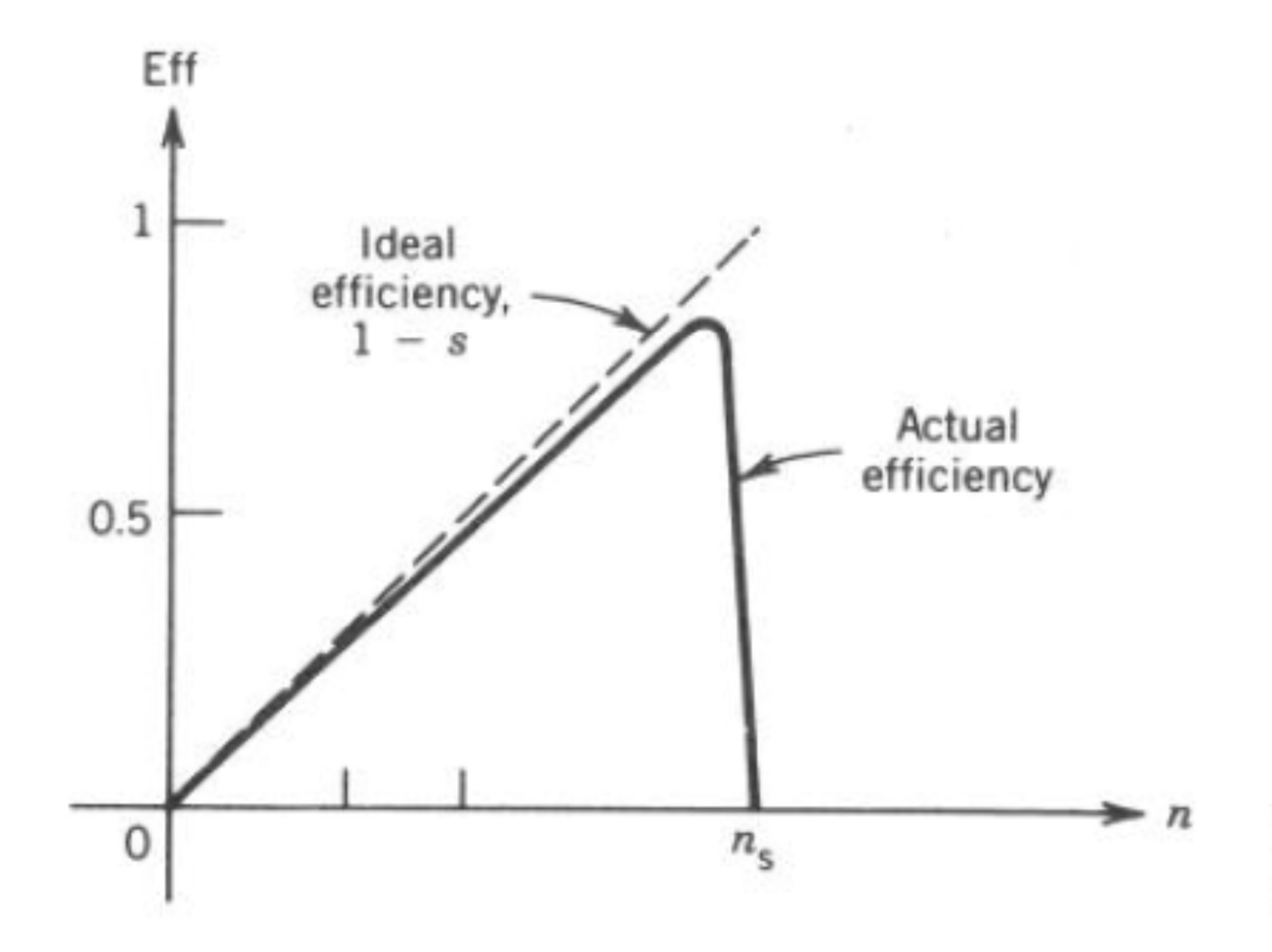

# **Importância do Circuito Equivalente**

• Com o circuito equivalente e seus respectivos parâmetros, podemos calcular diversas características de desempenho da máquina:

- Relação Torque *versus* Velocidade
- Corrente de partida
- Fator de potência
- $\triangleright$  Rendimento

Um motor de indução trifásico, 460 V, 1740 rpm, 60 Hz, 4 polos, rotor bobinado tem os seguintes parâmetros (por fase):

> $R_1$ =0,25 Ω  $R_2 = 0.2 \Omega$  $X_1 = X_2 = 0,5$  Ω  $X_m = 30$  Ω

As perdas rotacionais são de 1700 W. Com o rotor curto-circuitado, encontre:

(a) (i) corrente de partida quando ligado à tensão nominal;

(ii) torque de partida;

(b) (i) escorregamento à velocidade nominal;

(ii) corrente à velocidade nominal;

- (iii) razão entre as correntes de partida e de carga nominal;
- (iv) fator de potência à velocidade nominal;
- (v) torque à velocidade nominal;
- (vi) eficiência interna e eficiência do motor à velocidade nominal;
- (c) (i) escorregamento para torque máximo;

(ii) torque máximo;

(d) resistência que deve ser conectada por fase ao rotor para torque máximo na partida.

Um motor de indução trifásico, de <sup>460</sup> V, <sup>1710</sup> rpm, <sup>60</sup> Hz <sup>e</sup> <sup>4</sup> polos apresenta corrente de partida de seis vezes <sup>o</sup> valor nominal para <sup>a</sup> corrente no rotor <sup>a</sup> plena carga. Determine <sup>o</sup> torque de partida comopercentual do torque <sup>a</sup> plena carga.

# **Próxima Aula**

- $\blacktriangleright$ Introdução à máquina síncrona
- > Princípio de operação
- Circuito equivalente.